DMP and Open Data training *Session 3: Metadata*

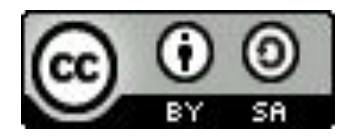

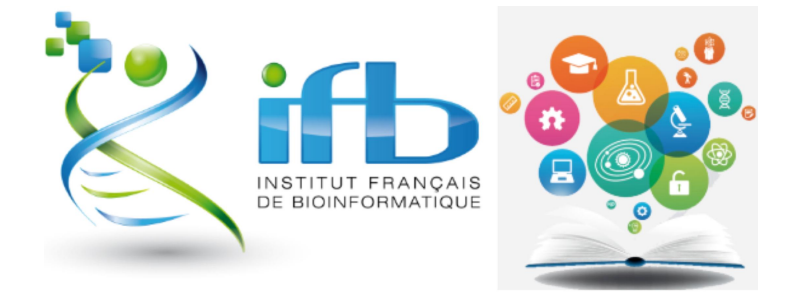

# Life science standards and ENA submission

[helene.chiapello@inrae.fr](mailto:helene.chiapello@inrae.fr) & [thomas.denecker@france-bioinformatique.fr](mailto:thomas.denecker@france-bioinformatique.fr)

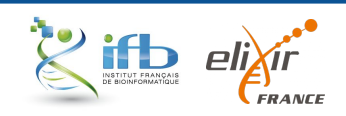

Hélène Chiapello :<https://orcid.org/0000-0001-5102-0632> Thomas Denecker : <https://orcid.org/0000-0003-1421-7641>

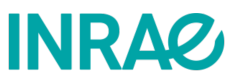

# Metadata & standards in life sciences

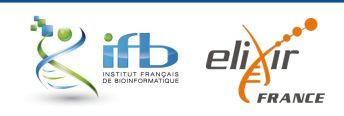

#### Metadata standards help describing data

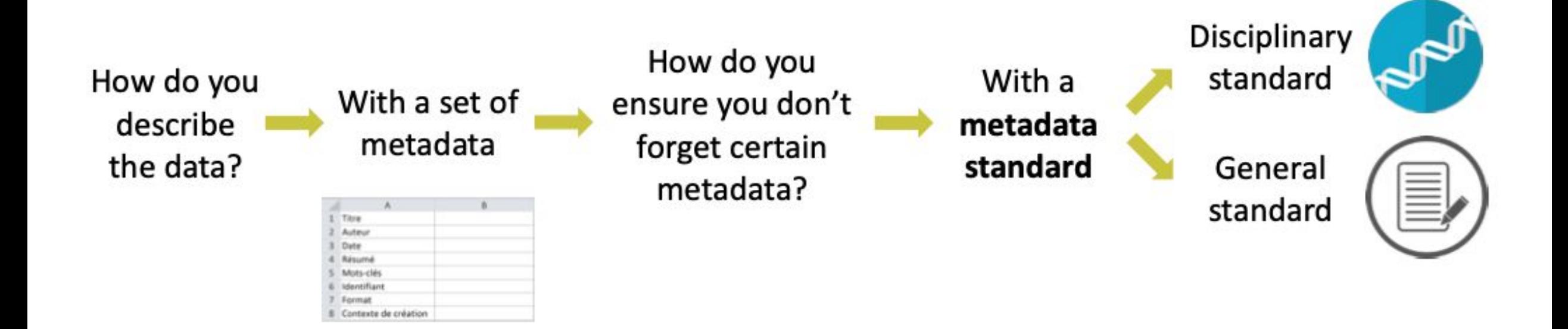

Source: <https://www.pasteur.fr/fr/file/20615/download>

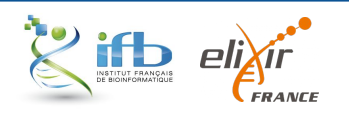

#### Definition of a standard

In essence, a standard is an **agreed way of doing something**.

A standard provides the **requirements**, **specifications**, **guidelines** or **characteristics** that can be used for the **description**, **interoperability**, **citation**, **sharing**, **publication**, or **preservation** of all kinds of **digital objects** such as data, code, algorithms, workflows, software, or papers.

*source: <https://fairsharing.org/educational/>*

**Example of standard in biology :** Gene Ontology

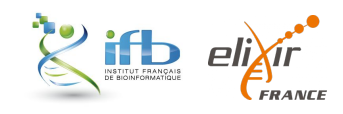

#### The standards concern both data and metadata

Why do I have to use a **data standard**?

- to analyse, compare and exchange data
- to publish datasets in international resources

#### And a **metadata standard**?

- To describe data richly and accurately, with the same vocabulary as the rest of your scientific community
- To make your metadata interoperable and to allow other systems to exploit them

The Gene Ontology is a **metadata** standard

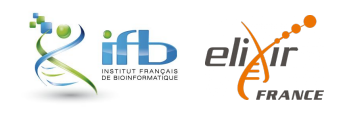

Question: Do you know any standard in life sciences ? *5 minutes to find an example (one for data and one for metadata) and write a note in <https://scrumblr.ethibox.fr/standard>*

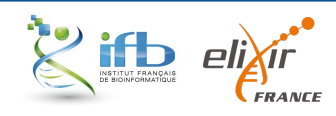

#### Metadata exhibit questionable quality in biology

Submission in public resources is often a complex task

Submission procedures are heterogeneous

**Metadata are often incomplete, inconsistent, redundant or not enough informative**

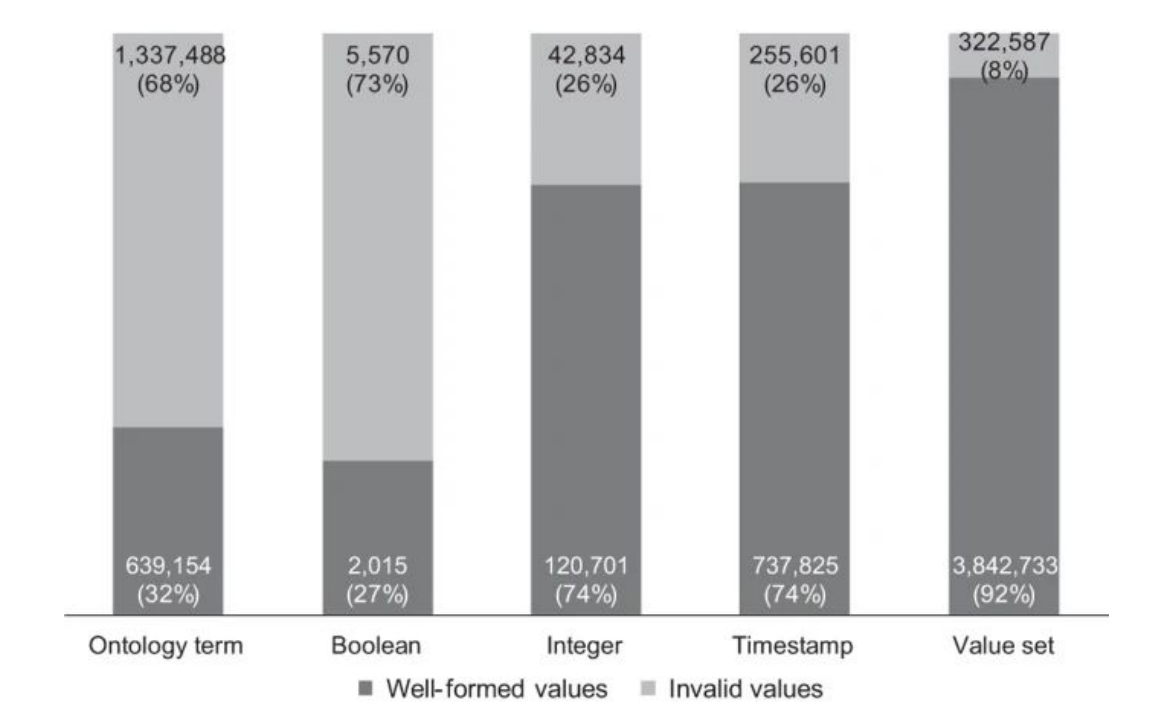

#### **Quality of dictionary attributes in NCBI BioSample according to their type, in** [Gonçalves et al., 2019](https://www.nature.com/articles/sdata201921)

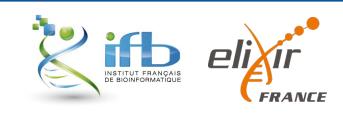

### Standard adoption and perenity

- There are thousand of databases, softwares and resources in biology with **unequal level of standard adoption**
- Is is not always easy for Life scientists and bioinformaticians to identify and use the most appropriate standards

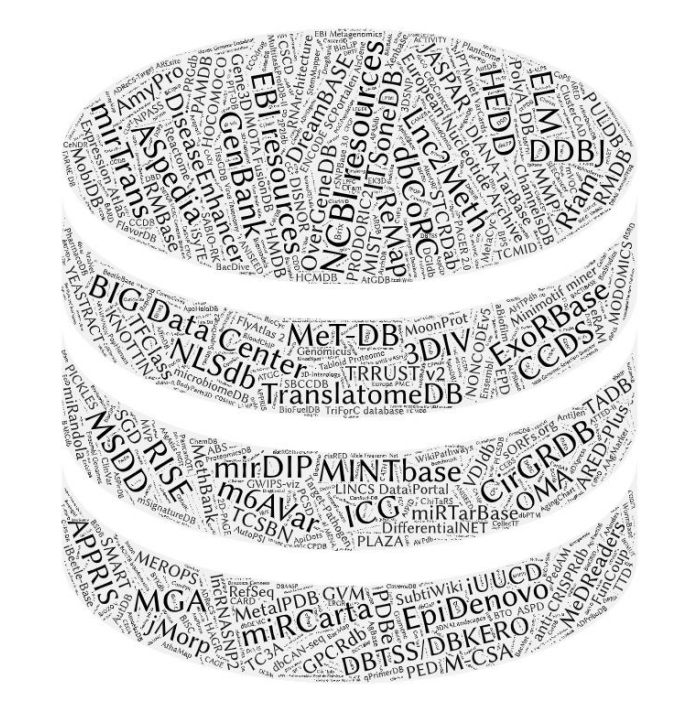

**1641** databases in NAR Database 2021

[Rigden](https://academic.oup.com/nar/article/49/D1/D1/6059975) *et al*, 2021

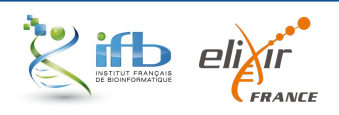

### Standard adoption and perenity

HOW STANDARDS PROLIFERATE:<br>(SEE: A/C CHARGERS, CHARACTER ENCODINGS, IN STANT MESSAGING, ETC)

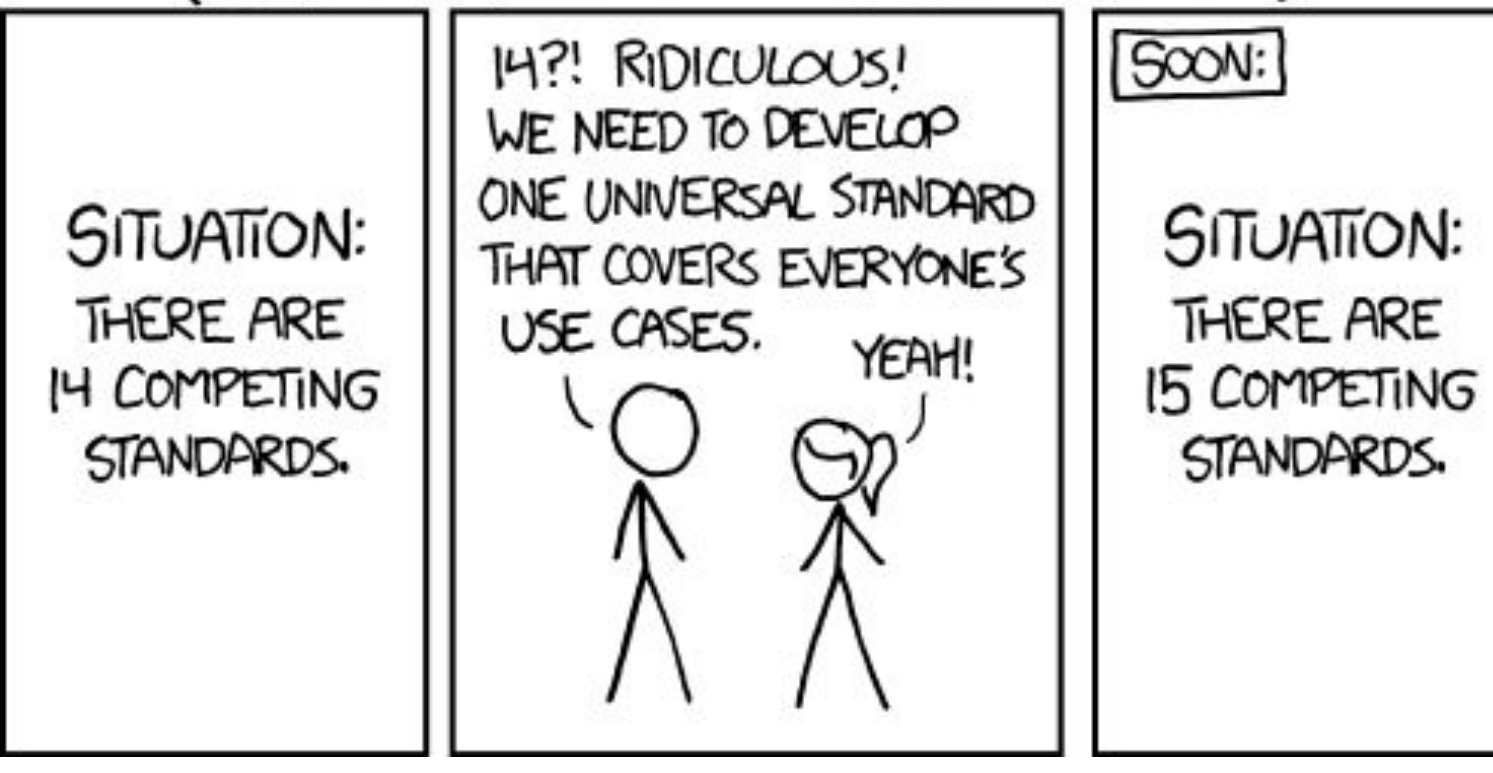

Source: <https://xkcd.com/927/>

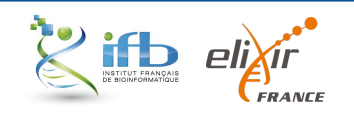

# How do I find the standard I need?

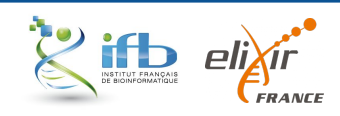

#### The FAIRsharing portal

Sansone, *et al.* FAIRsharing as a community approach to standards, repositories and policies.

Nat Biotech. 2019

[https://doi.org/10.1038/s4158](https://doi.org/10.1038/s41587-019-0080-8) [7-019-0080-8](https://doi.org/10.1038/s41587-019-0080-8)

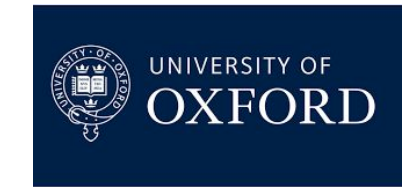

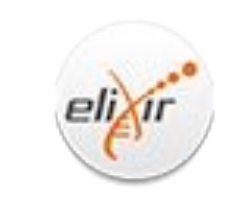

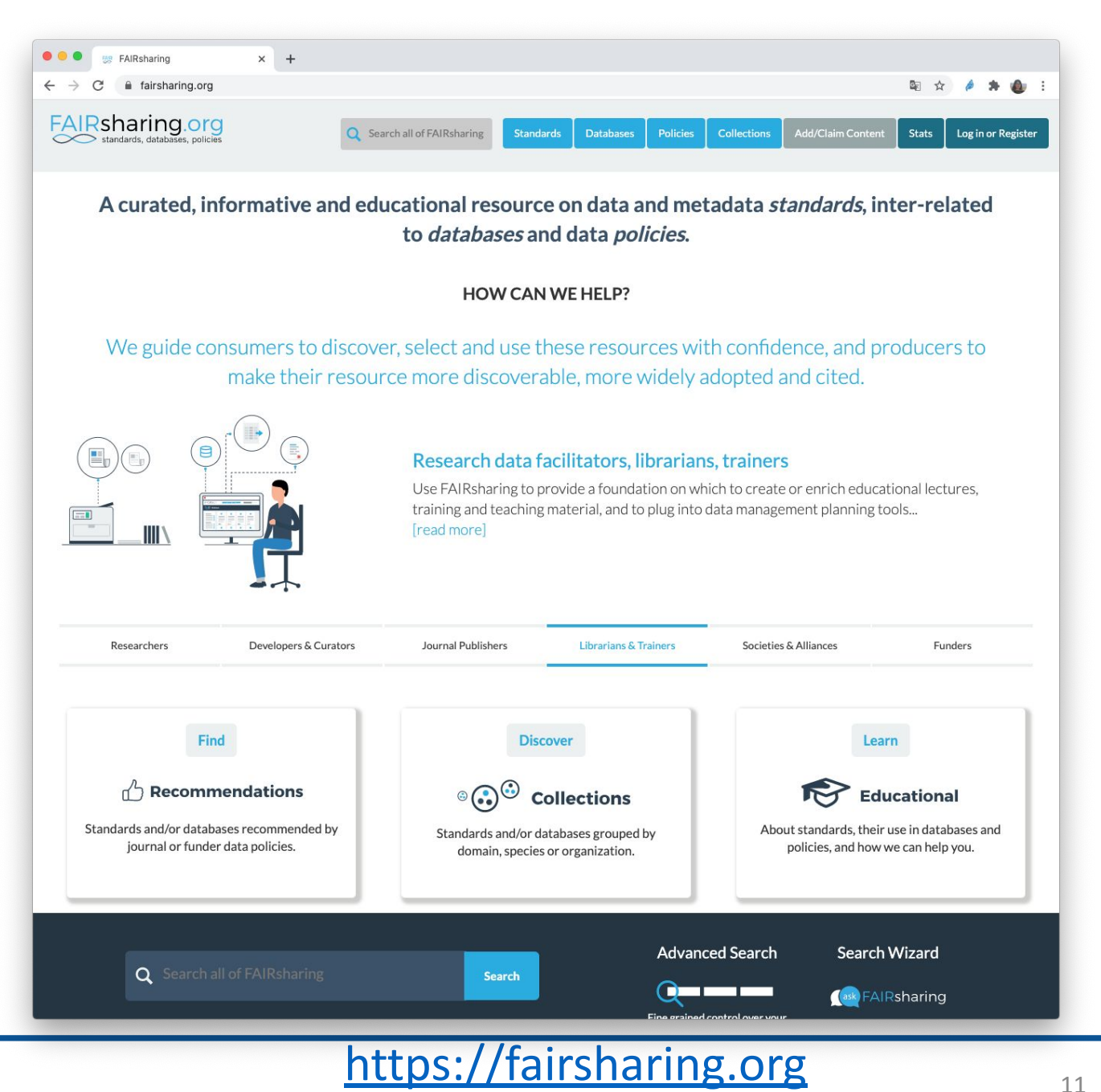

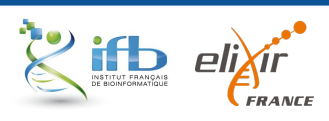

### The FAIRsharing portal

*RECORD* 

*STATUS*

Citable *DOI* for all records

Accessible via *API* or *web interface*

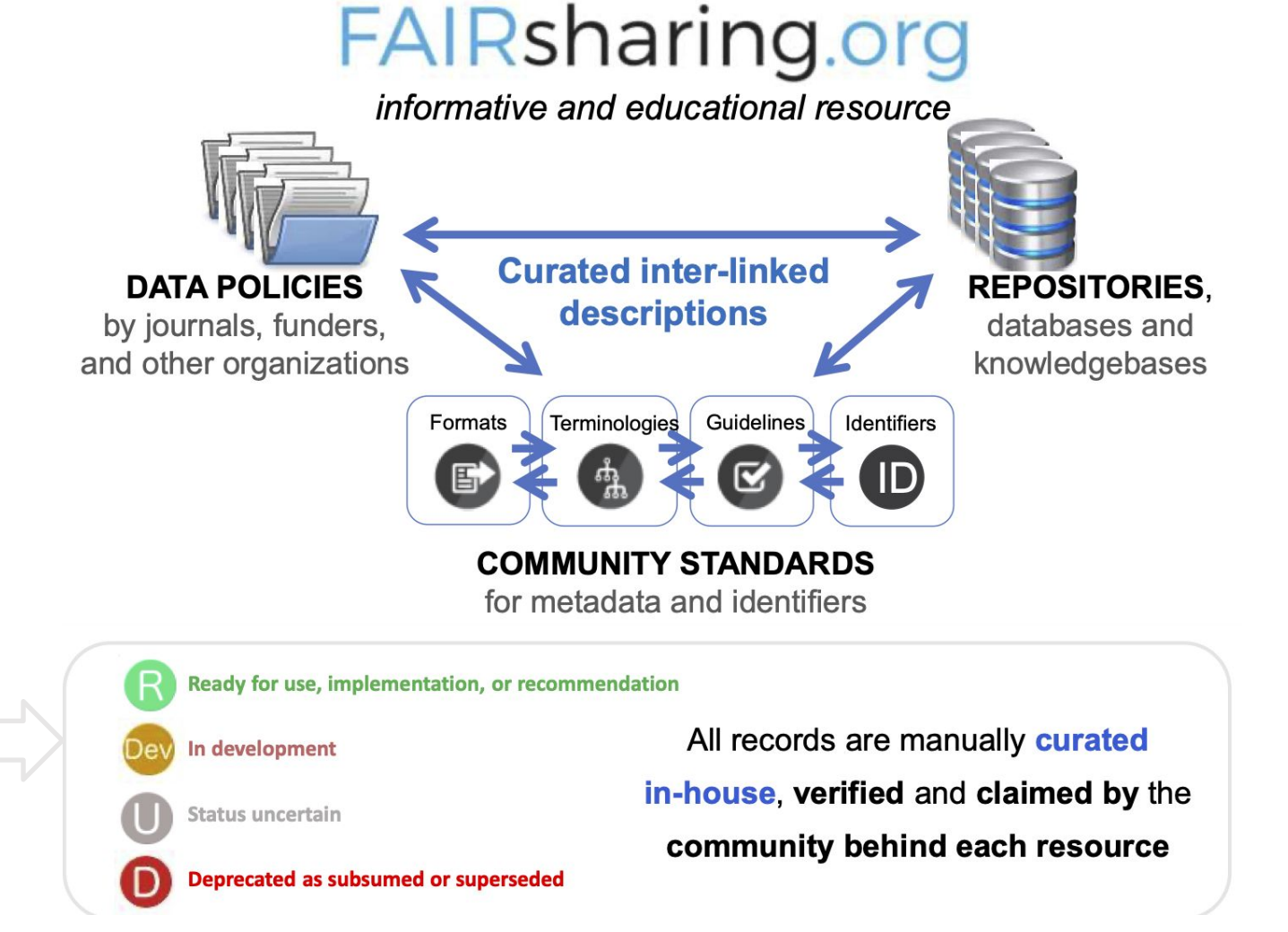

*Curation*

# The FAIRsharing portal: record status

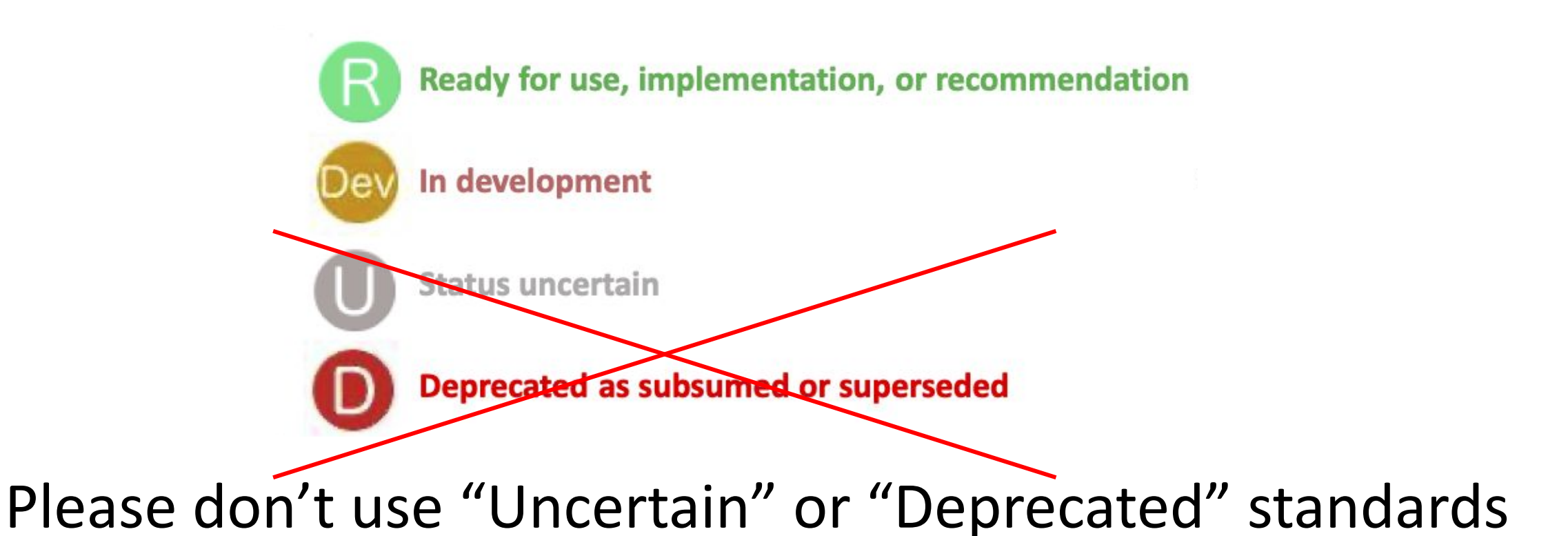

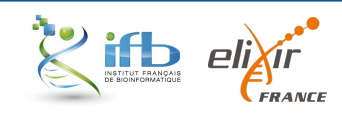

### Standard maintenance is a key point

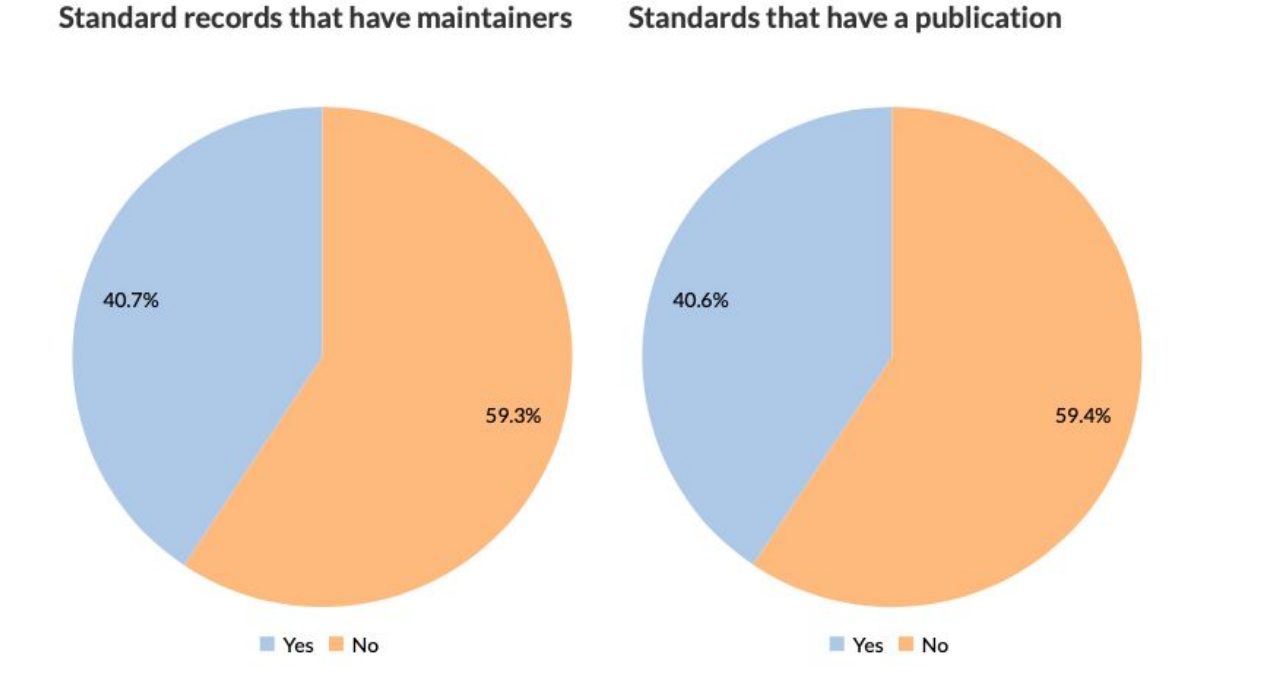

59.3 % of standards have no maintainer

59.4% of standard has no publication

#### <https://fairsharing.org/summary-statistics/?collection=standards>

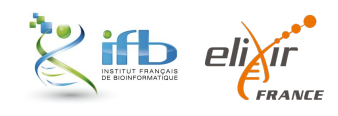

### Types of data standards

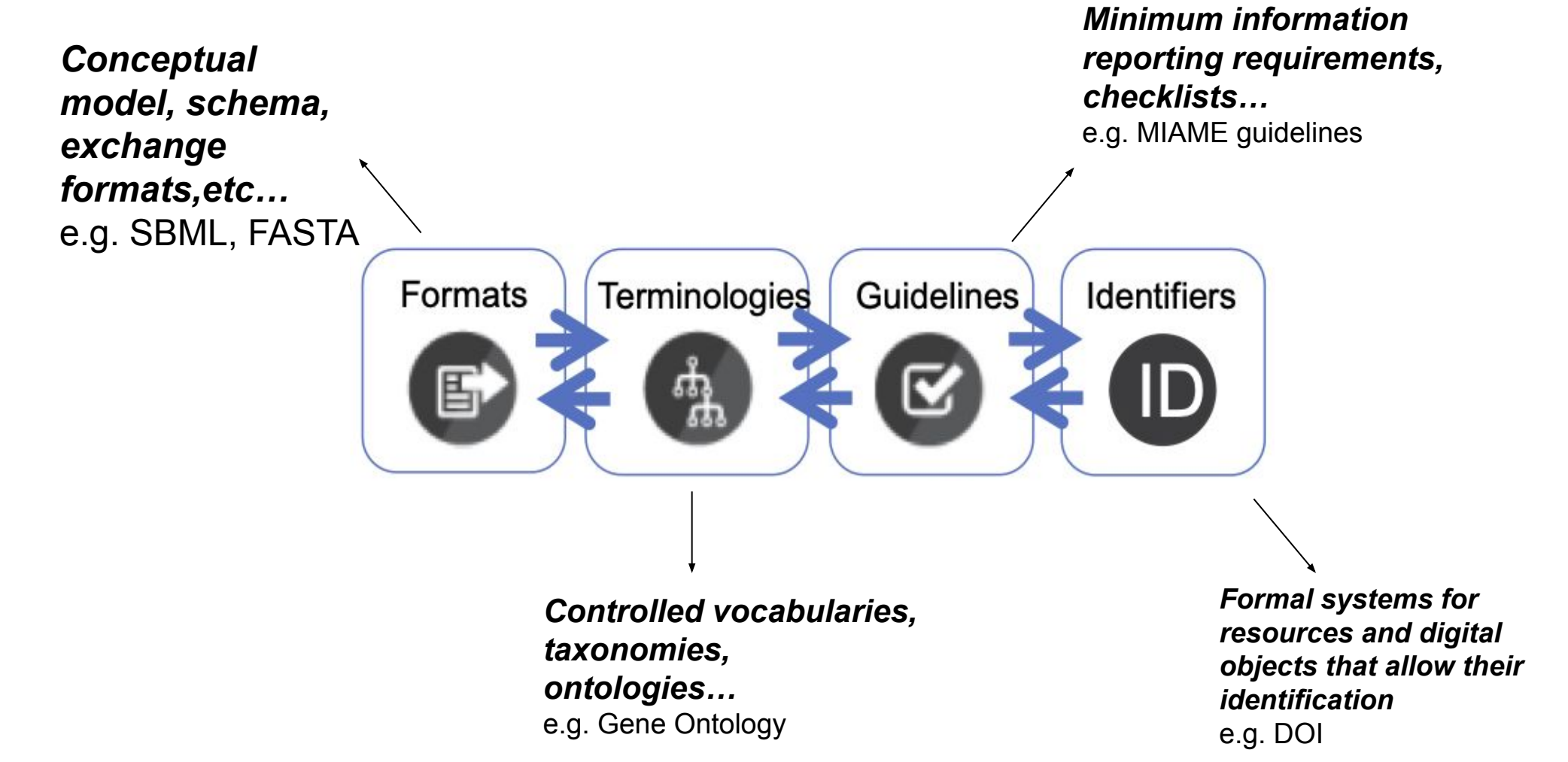

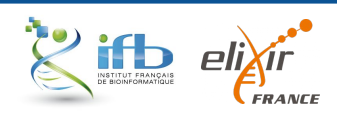

#### The landscape of standards in life sciences

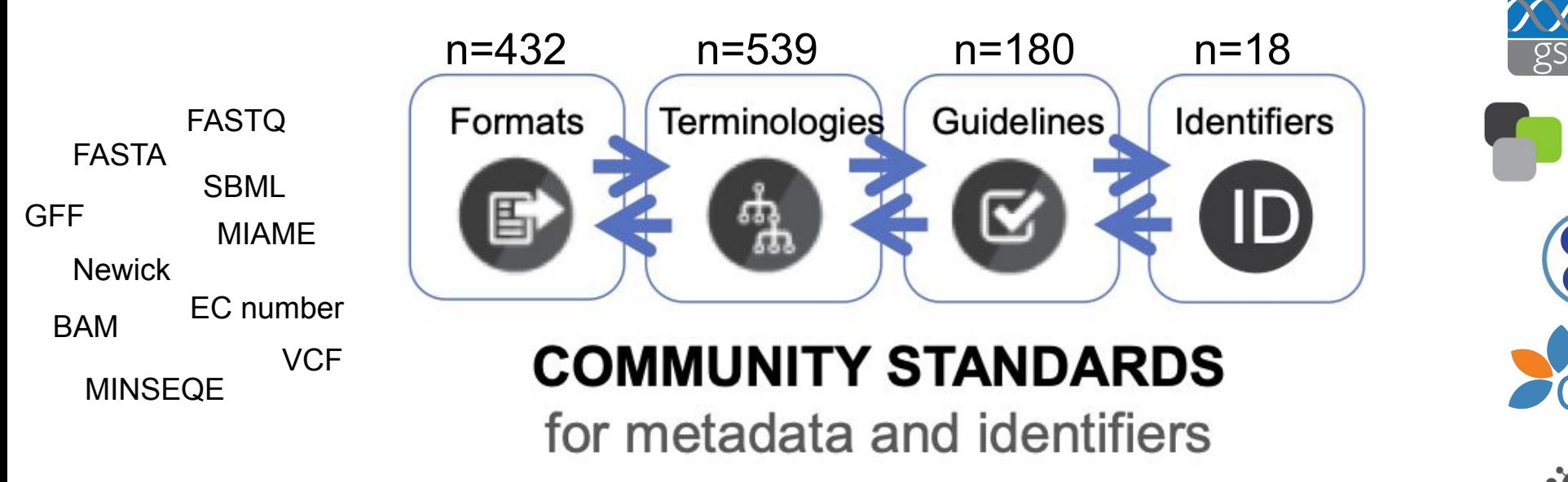

Source: <https://fairsharing.org/search/?q=Life+science>

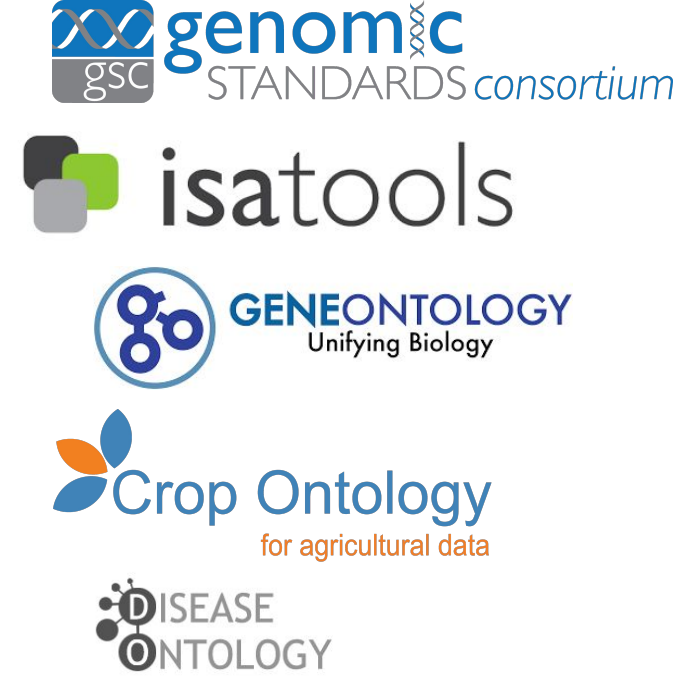

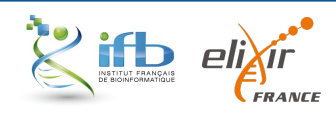

## Collections in the FAIRsharing portal

A *collection* include standards and/or databases *grouped by domain, species or organization*

*Graph view* to visualize relationship links between resources

<https://fairsharing.org/collections/>

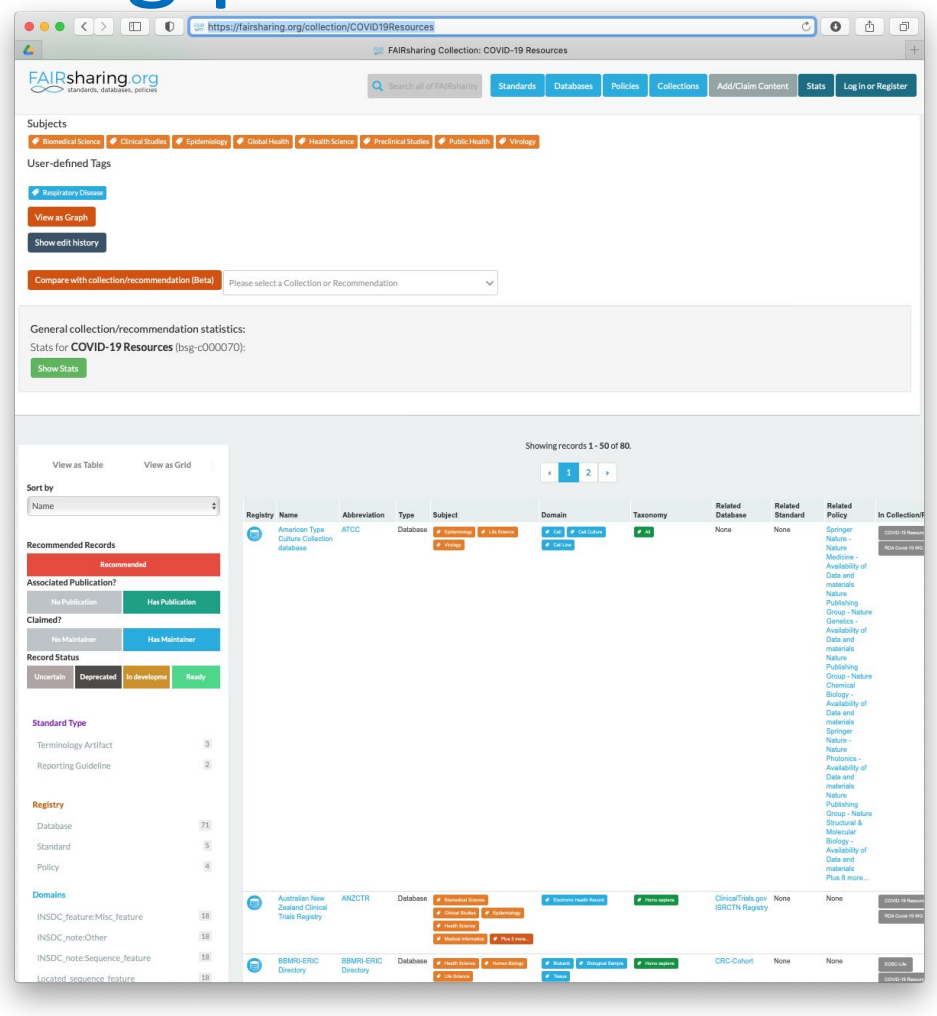

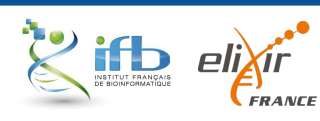

### Collections in Life **Sciences**

63 collections related to Life Science standards in FAIRsharing

Example 1: the *FAIRdom community Standards collection* (System biology)

<https://fairsharing.org/collection/FAIRDOM>

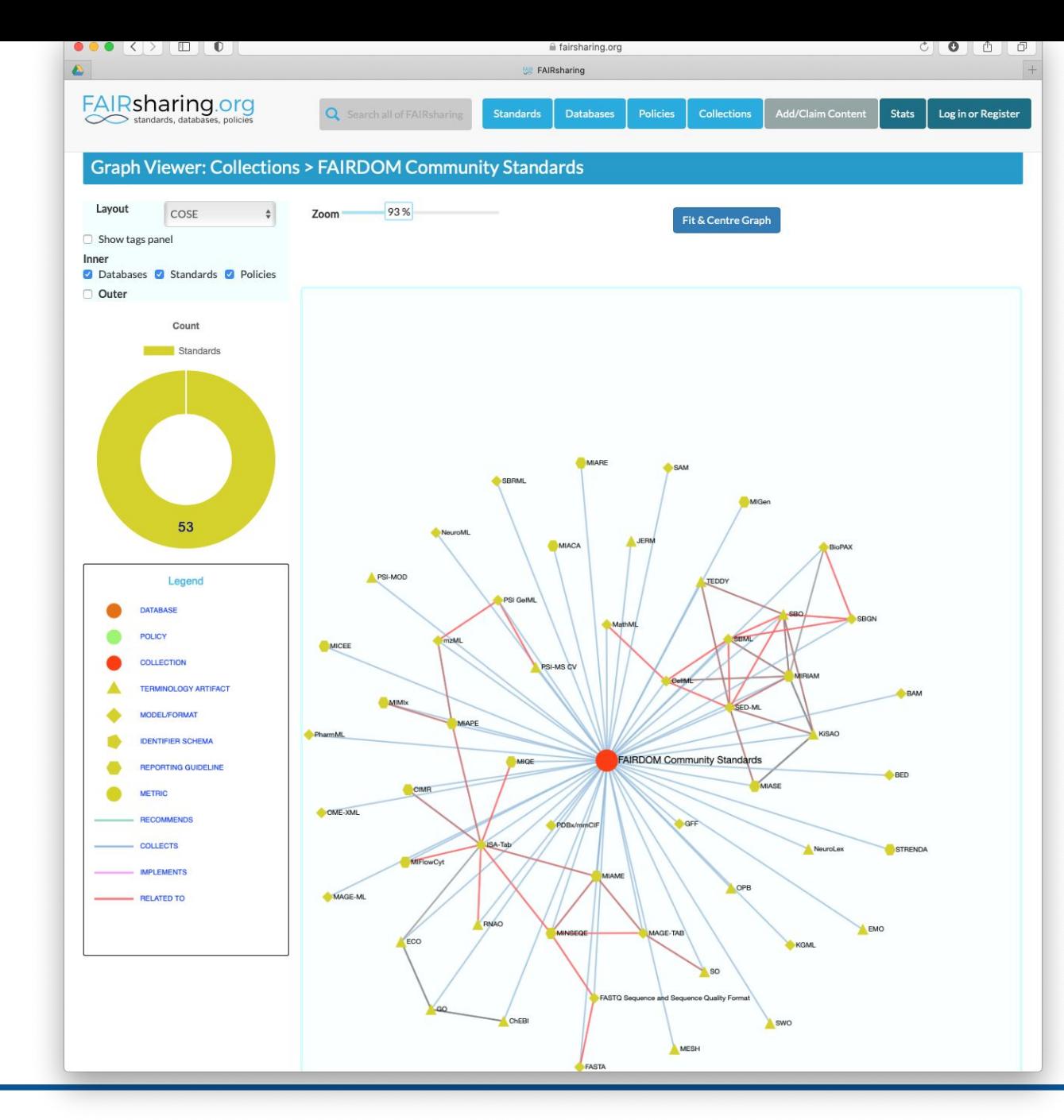

#### Some collections are recent Example 2: The *Covid-19* collection

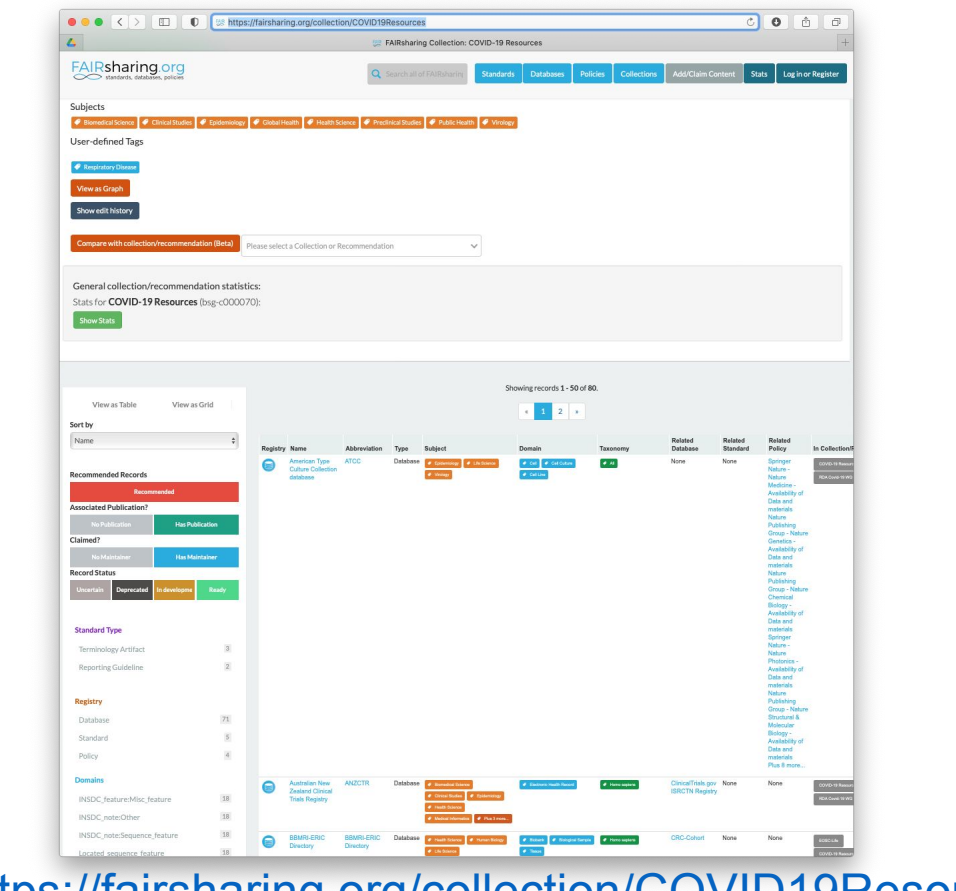

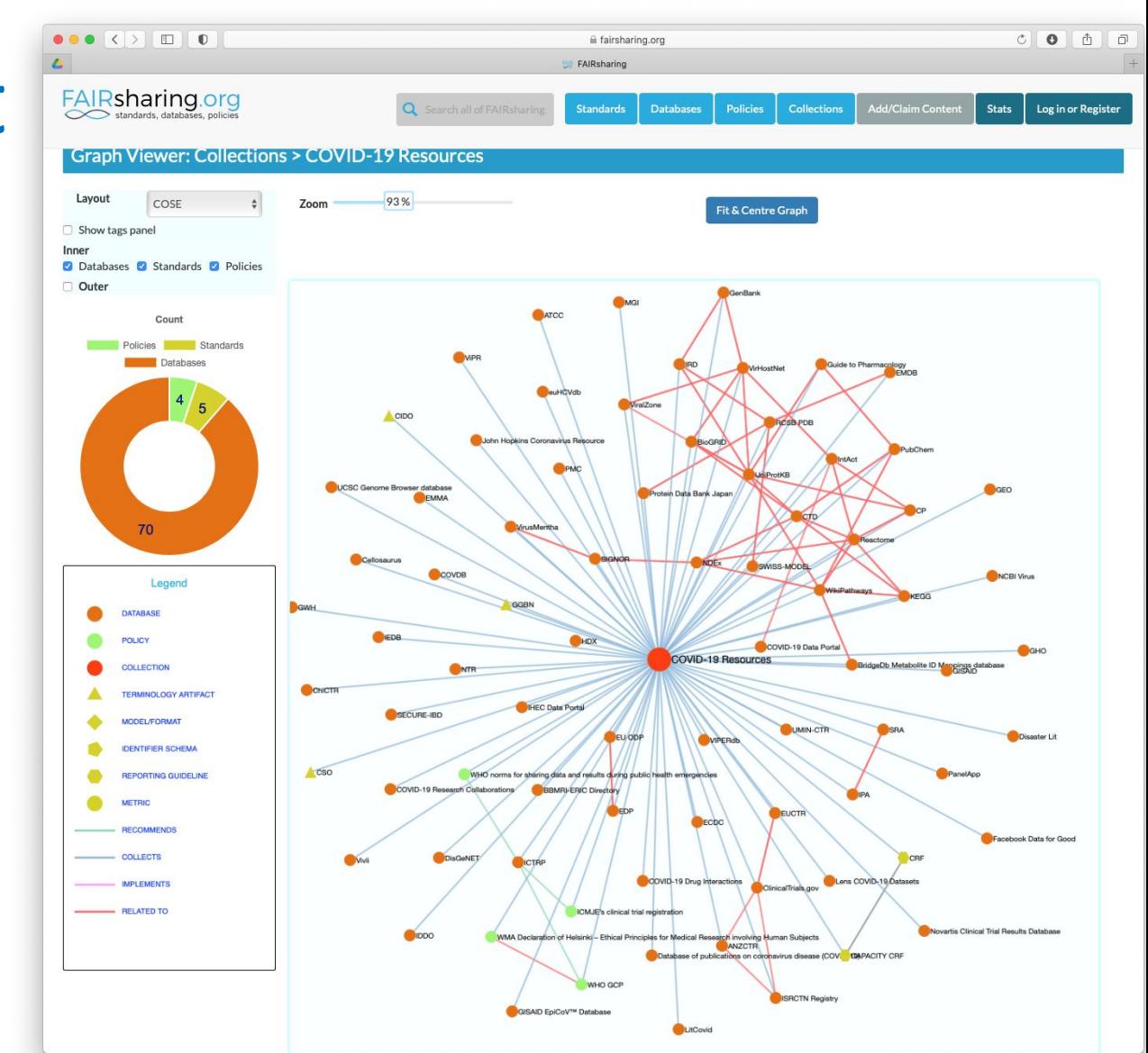

<https://fairsharing.org/collection/COVID19Resources> <https://fairsharing.org/graph/#/collection/bsg-c000070>

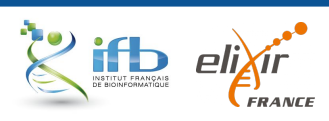

What about the minimum required metadata in biology?

Example 3: the *Minimum Information for Biological and Biomedical Investigations*  collection

<https://fairsharing.org/collection/MIBBI>

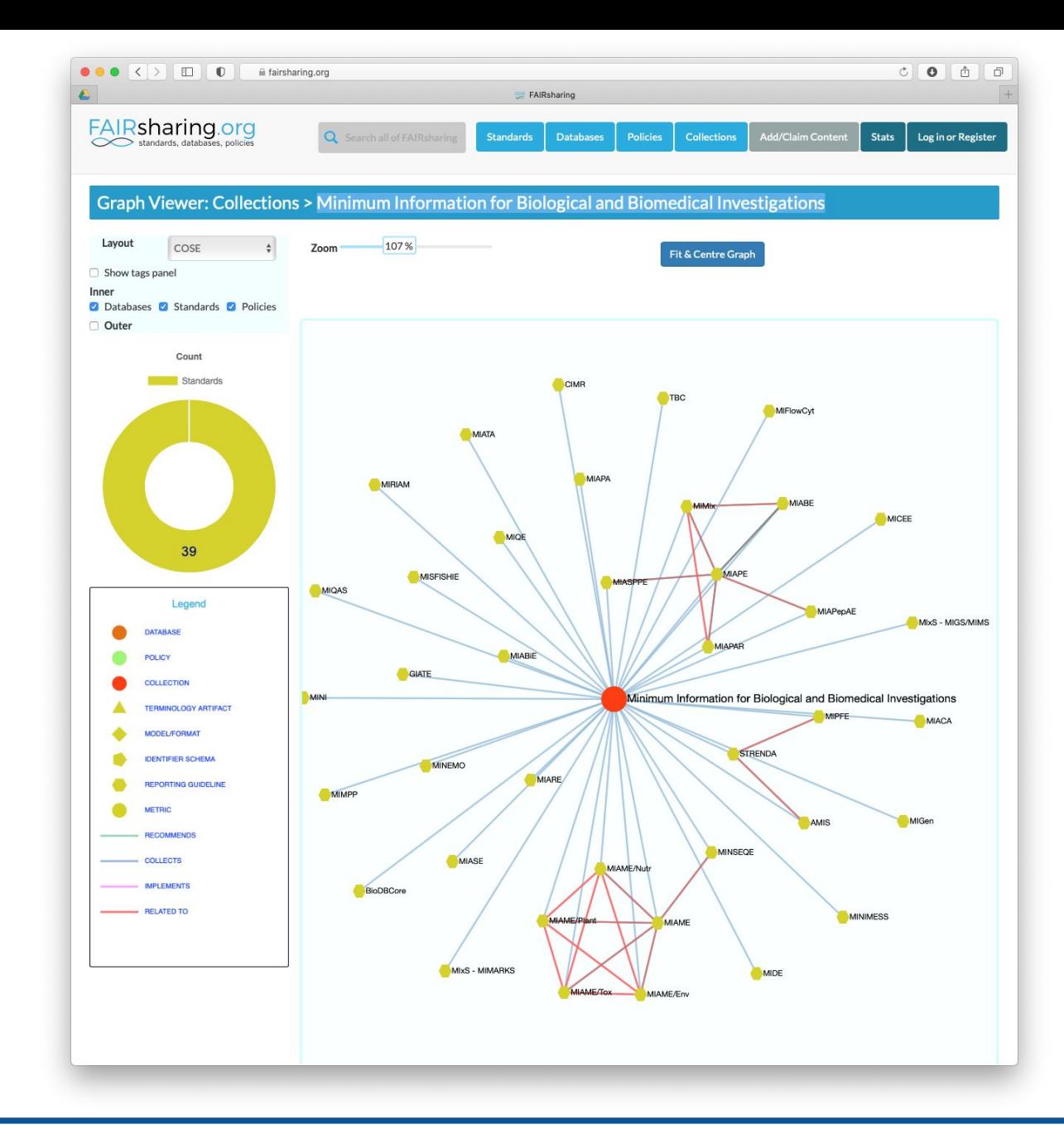

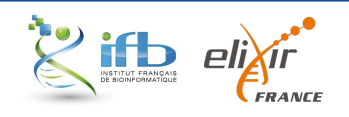

#### Summary statistics about standards

Top 10 disciplines covered by standards Top 10 standard producing countries Top 10 species covered by standards 1100-600 700 1000 550 **Life Science is one of the best**  900 500 600 450 800 **covered discipline** 500 Number of standards 유 400 standards 700 standa 350 600 400  $5300$ đ 500 Number 250 300 US and UK are the main 400  $\frac{3}{2}$  200 200 300 150 standards producers 200 100 100 100 50  $\Omega$ **Discipline** Countries Species Natural Science Life Science United States United Kingdom Norldwide All Not applicable Homo sapiens Plantae Human species is the best Engineering Science Computer Science France Germany Netherlands Spain Mus musculus Bacteria Archaea Eukaryota Informatics **Biomedical Science** European Union Switzerland Canada Vertebrata Rattus norvegicus  $\Box$  Ontology and Terminology  $\Box$  Medicine covered species Humanities and Social Sciences Domics

#### <https://fairsharing.org/summary-statistics/?collection=standards>

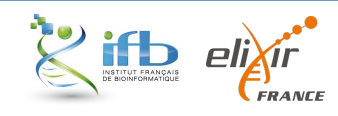

#### Practice

Find the *Genomic Standards Consortium (GSC) used by both ENA and SRA databases* in the **FAIRsharing collections** 

Use both the record summary and the Graph visualization to interpret and answer the questions in zoom:

- 1. How many records (*i.e.* standards) are associated to the *GSC* ?
- 2. What type of standard is *Minimum Information about any (x) Sequence (MiXS)* ?
- 3. What is the record status of the *GAZ* record ?

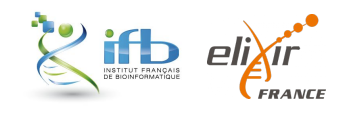

### The Genomic Standards Consortium (GSC)

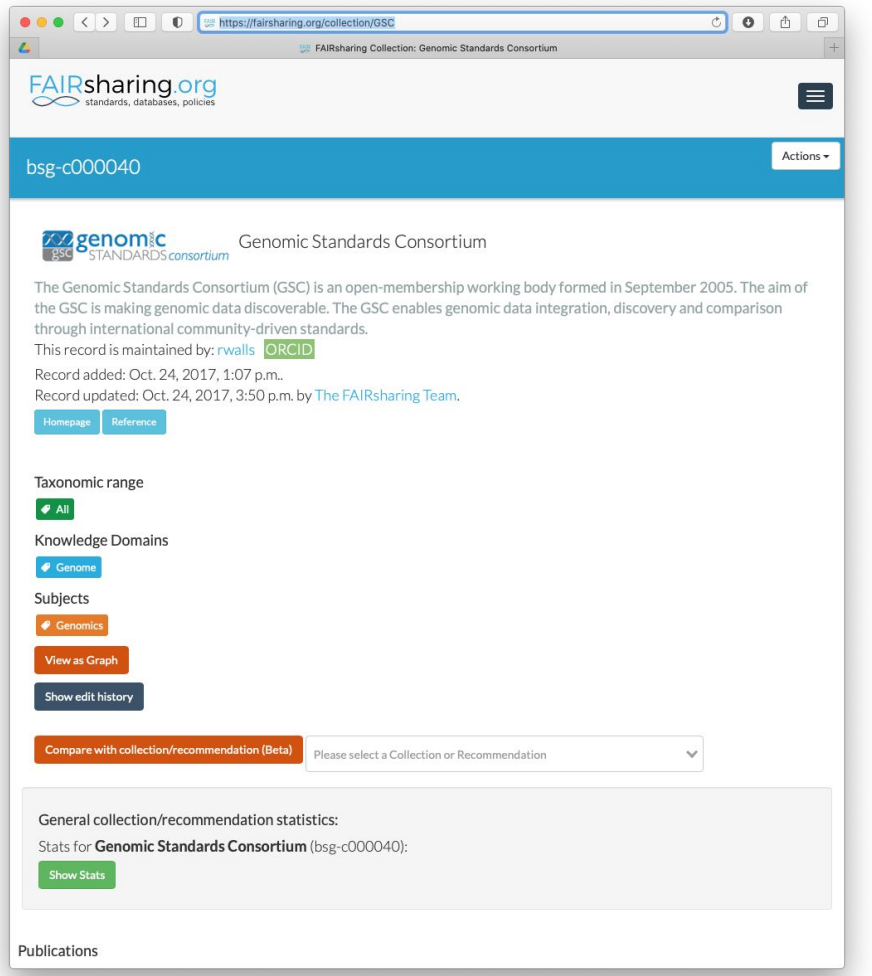

#### $\bullet \bullet \bullet \left( \bullet \right)$   $\Box$   $\Box$   $\bullet$ A faircharing org  $\Delta$ FAIRsharing FAIRsharing.org  $\blacksquare$ **Graph Viewer: Collections > Genomic Standards Consortium** Layou Zoon, 123% COSE Fit & Centre Graph □ Show tags pane Inner Databases 2 Standards **O** Policies Outer Count MIxS - MIGS/MIMS Standards GCDML MIxS - MIMARKS Legend Genomic Standards Consortium GAZ **DELATED TO**

<https://fairsharing.org/collection/GSC> <https://fairsharing.org/graph/#/collection/bsg-c000040>

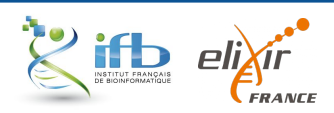

# The Genomic Standards Consortium (GSC)

• An international community-driven standard in **Genomics** producer of the *MIxS: Minimum Information Standards about any(X) Sequence*

• MIxS includes **technology-specific checklists** (MIGS, MIMS, MIMARKS,...) and also allows **annotation of sample data** using environmental packages

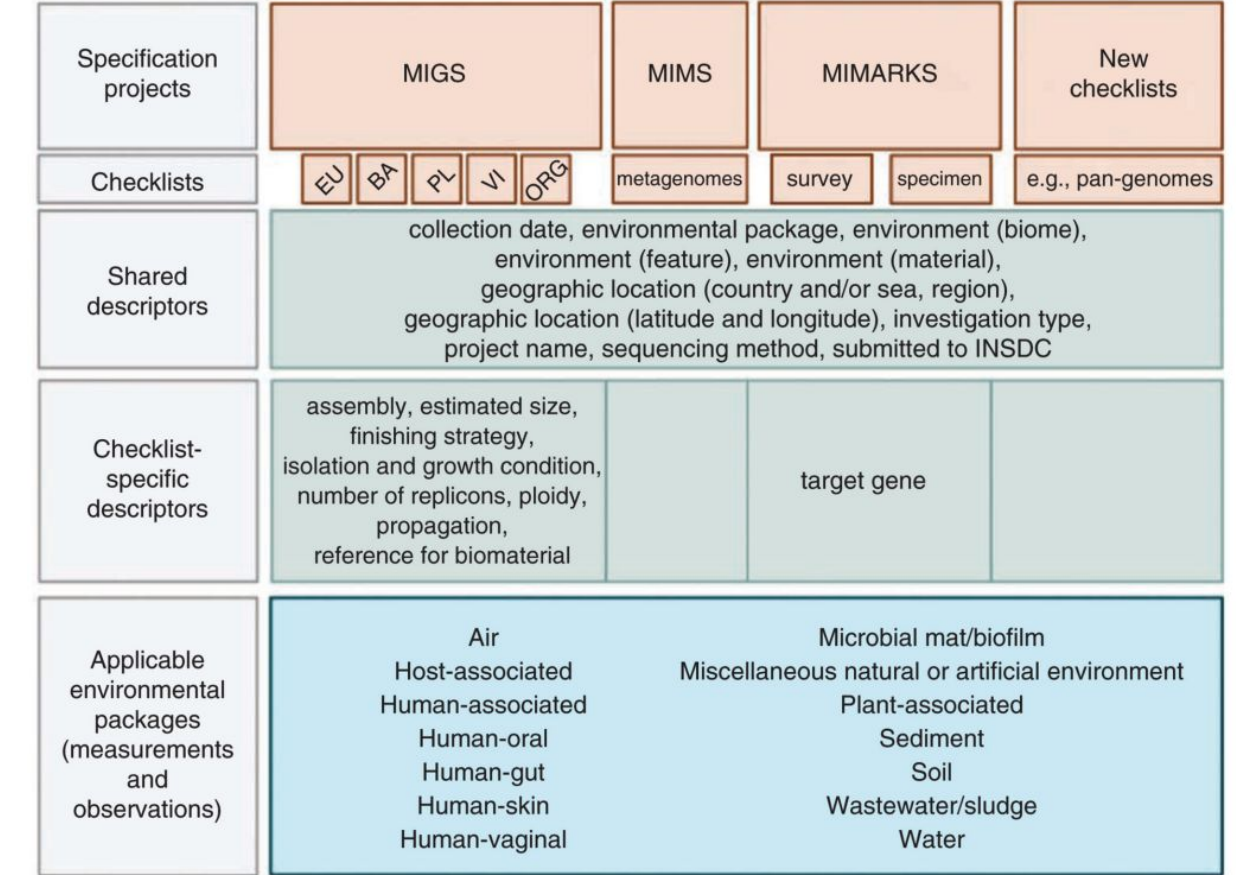

#### [Yilmaz et](https://www.nature.com/articles/nbt.1823) *al*, 2011

Source:<https://gensc.org>

### The ISA model

#### **A standard for Life ScienceData**

A **model** to capture **experimental metadata** through **3 core entities**:

- **Investigation: the project** context
- **Study: an experimentation in** one location
- Assay: a specific measurement that targets a trait with a method and a scale

ISA software suite: supporting standards-compliant experimental annotation and enabling curation at the community level. Rocca-Serra P et al. **Bioinformatics 2010**. <https://doi.org/10.1093/bioinformatics/btq415>

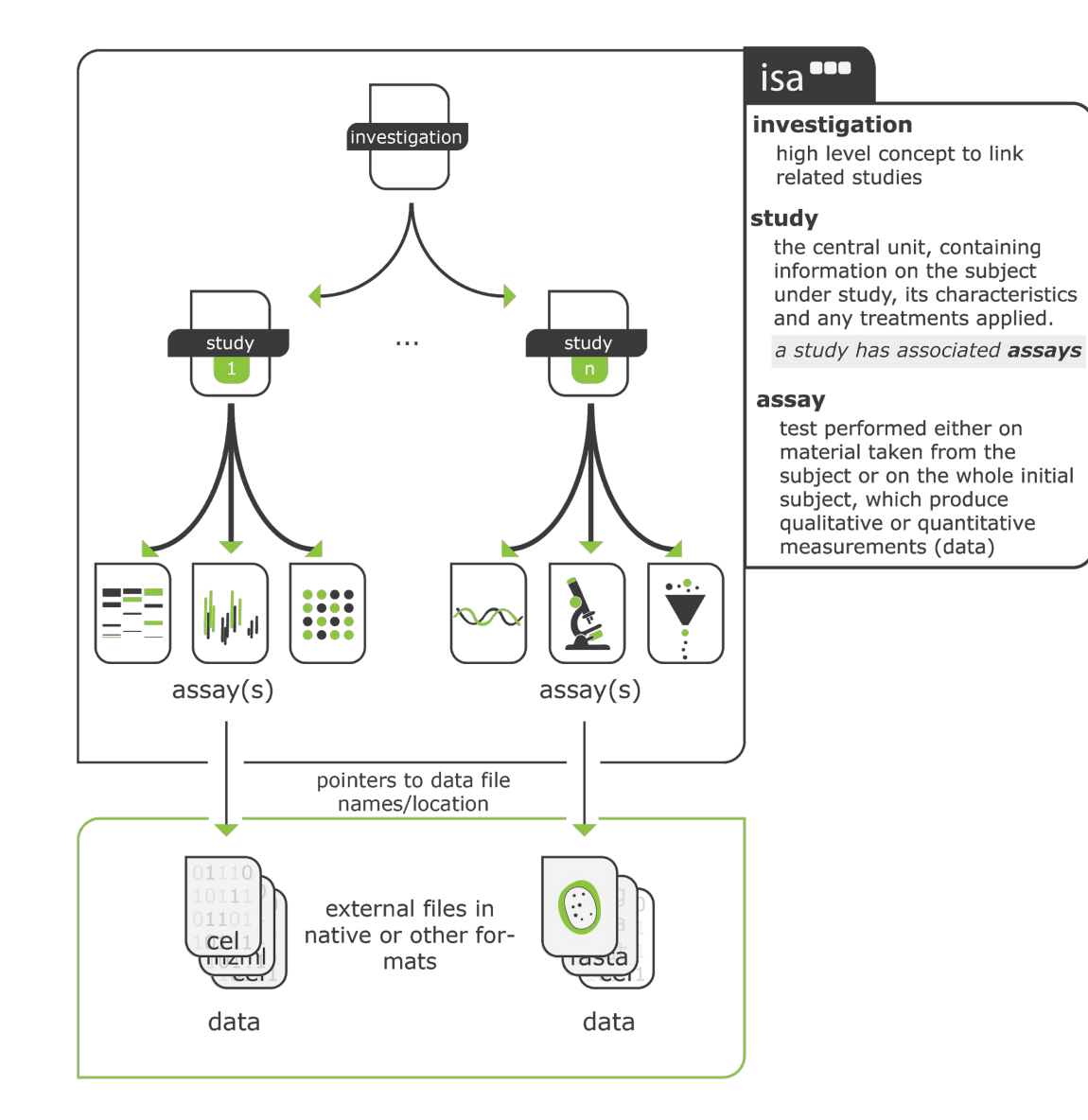

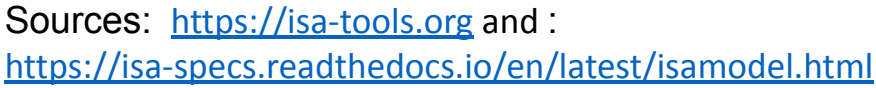

# European Nucleotide Archive (ENA) submission

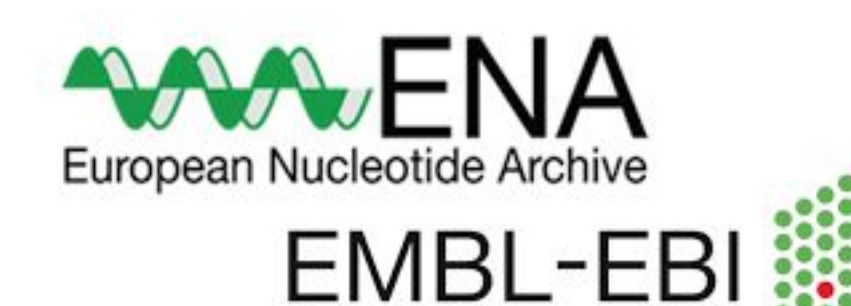

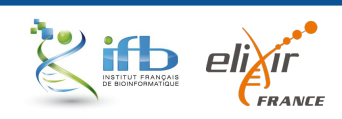

# Why do I need to submit my data and metadata to ENA ?

- Open Science and reproducibility of experiments
- 3<sup>rd</sup> party access
- Archival
- Publication
- Analyses, example: [MGinfy](https://www.ebi.ac.uk/metagenomics/)

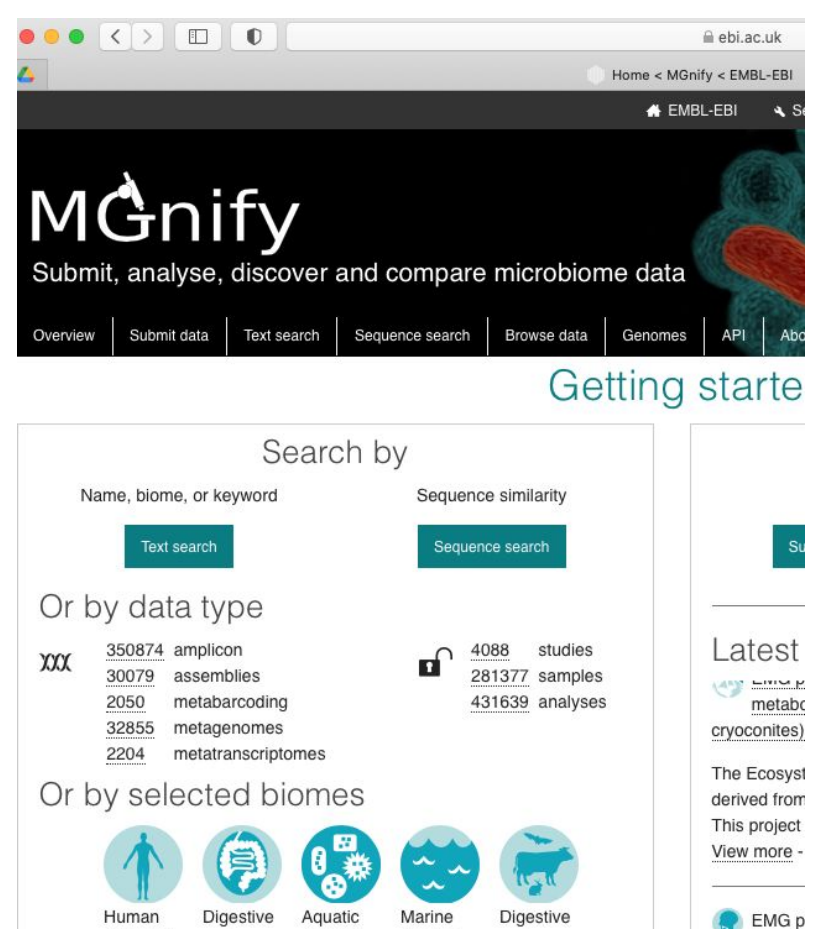

 $(44755)$ 

 $(32218)$ 

system

 $(32024)$ 

 $(141077)$ 

system

 $(02708)$ 

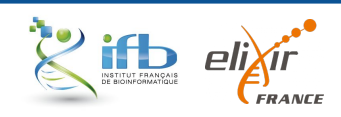

Salivar

# The ENA metadata model

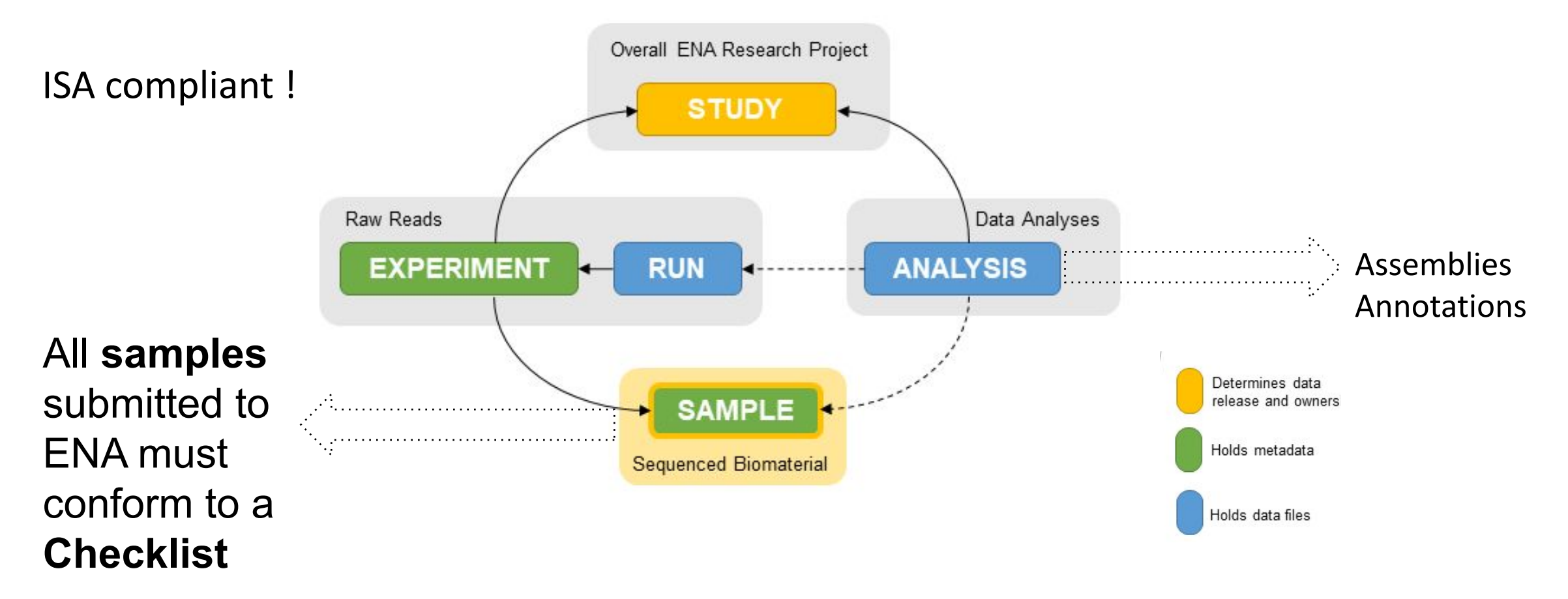

Source:<https://ena-docs.readthedocs.io/en/latest/submit/general-guide/metadata.html>

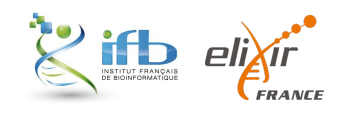

#### THE ENA Checklists

- A **checklist** defines the **minimum and optional metadata** expected to describe biological samples
- ENA are based on the **Genomic Standards Consortium (GSC)** recommandations
- The **most suitable checklist** depends on the type of the sample: <https://www.ebi.ac.uk/ena/browser/checklists>
- All ENA checklist are defined by an **access number** like ERCxxx (Ena R Checklist xxx)
	- example: GSC MIxS plant associated <https://www.ebi.ac.uk/ena/browser/view/ERC000020>

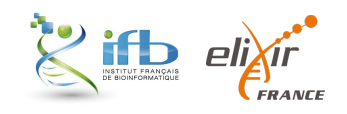

# Data brokering at IFB

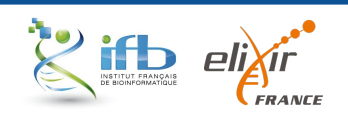

# Why developing data brokering at IFB?

#### **Observations:**

- Submissions are often complex and difficult to perform by individual teams
- Metadata are often poorly understood resulting in incomplete, redundant and inconsistent submissions
- ENA asks that IFB becomes the French national broker

**Main idea:** offer a national service of **data brokering at IFB** to simplify and rationalize data exchange between international resources and the french Elixir node IFB.

**Brokering include 3 types of activities:** tools development, training and support to users

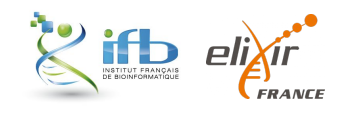

#### Data Brokering service developed by IFB

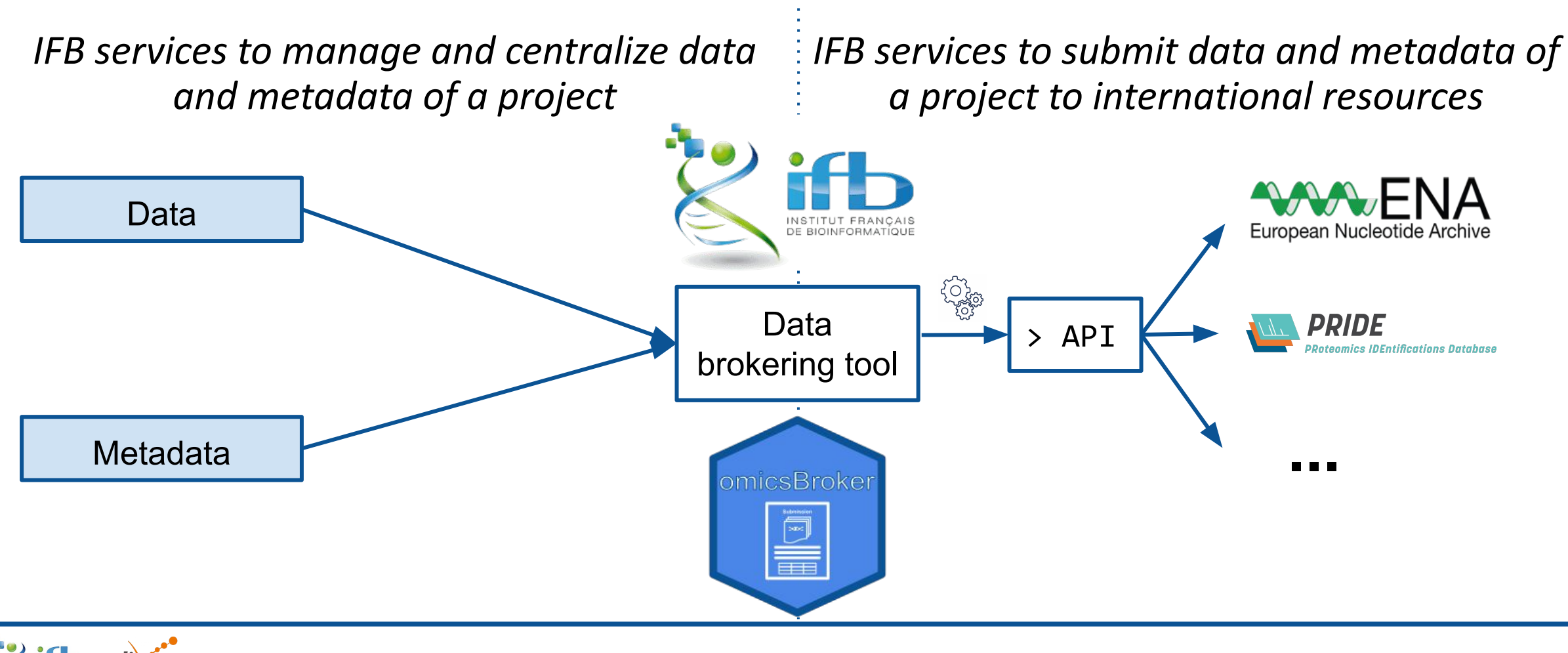

#### The omicsBroker tool

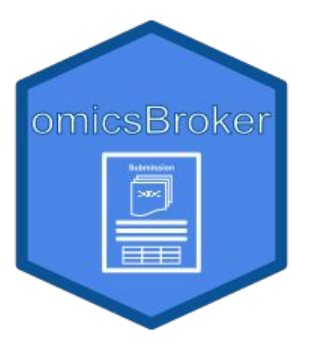

- **● omicsBroker** is a tool to easily annotate and submit **omics data** to **international repositories**
- For now, only available as a **PROTOTYPE**
	- based on **R Shiny** technology
	- allowing to test submission of genomic and transcriptomic samples and reads to **ENA test instance**
- The final tool will be developed using Django technology and will **manage data and metadata from different sources** to make submission to international resources easier

<https://github.com/IFB-ElixirFr/omicsBroker>

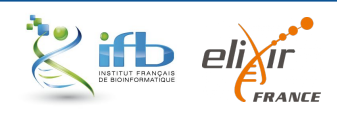

#### Practice

Use omicsBroker prototype (<http://134.158.247.47:443> or <http://134.158.247.47:443/app/omicsBroker> ) to test submission of samples to ENA

Use information of the corresponding DMP to associate relevant metadata to data <https://dmp.opidor.fr>

3 groups

- bacterial genome ([IFB\\_Training\\_salivarius](https://dmp.opidor.fr/plans/7821))
- SARS-Cov2 genome (I[FB Training : Sars-CoV-2\)](https://dmp.opidor.fr/plans/7822)
- plant transcriptome (IFB Training plant)

[https://ifb-elixirfr.github.io/IFB-FAIR-data-training/sequences/module3\\_sequence3\\_tp.html](https://ifb-elixirfr.github.io/IFB-FAIR-data-training/sequences/module3_sequence3_tp.html)

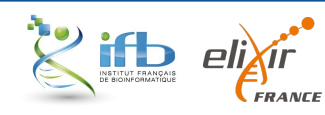

### To conclude: sources & useful links

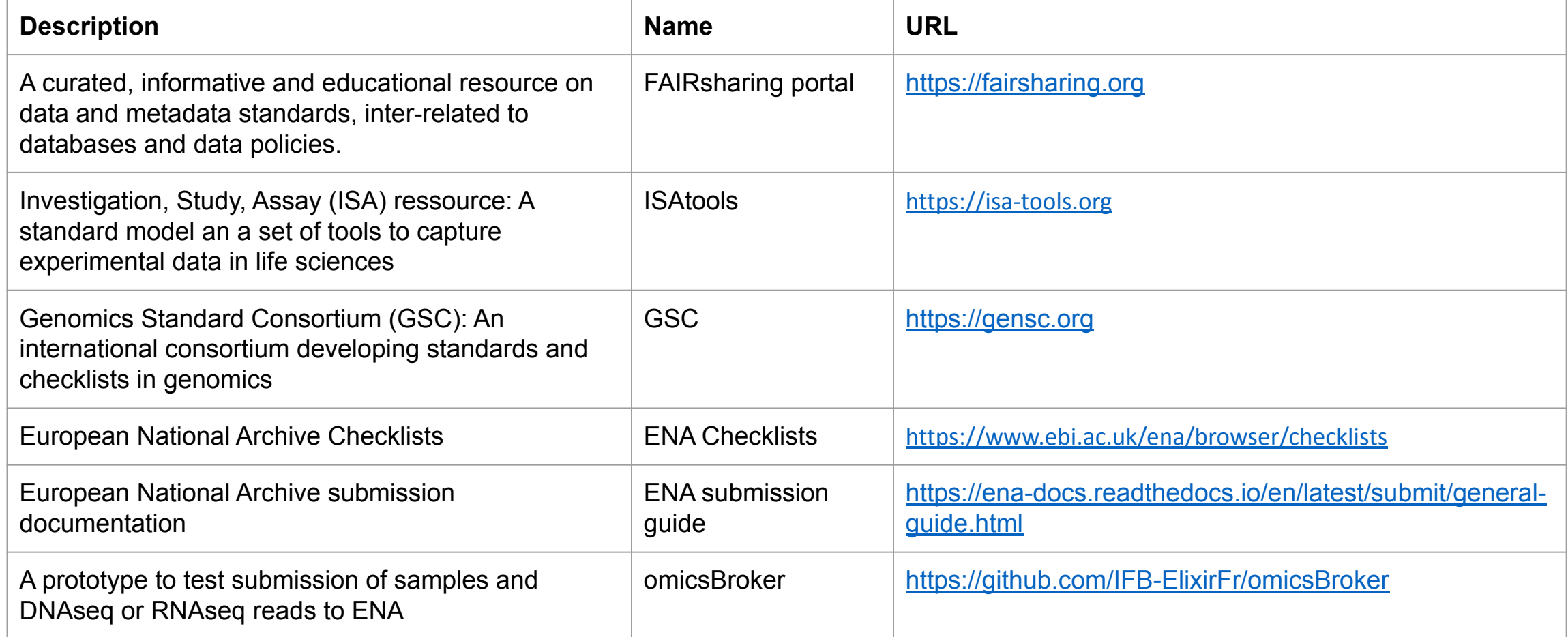

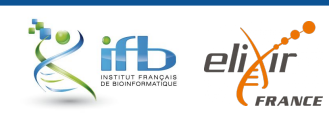

# Thanks

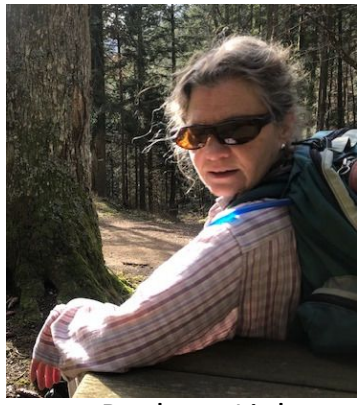

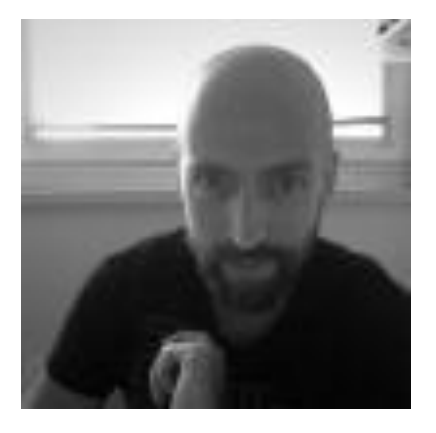

Paulette Lieby **François Dufayard** Fredéric de Lamotte

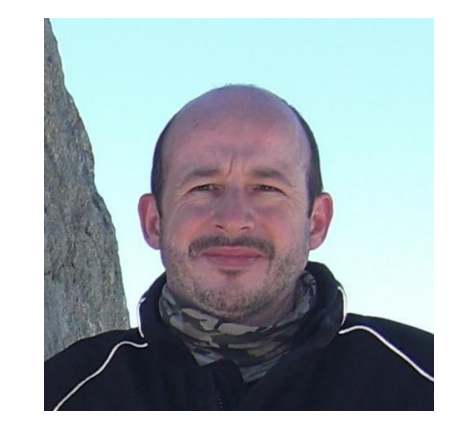

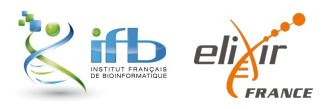

#### Supplementary slides

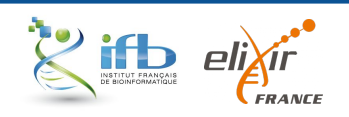

#### Standard for data and metadata

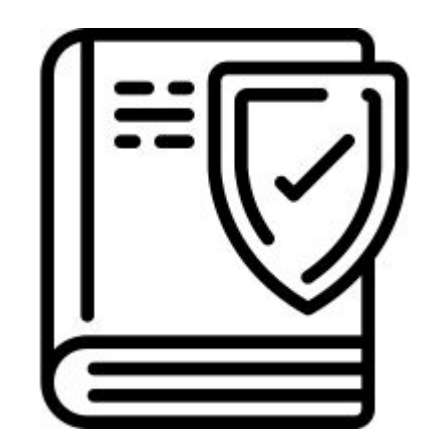

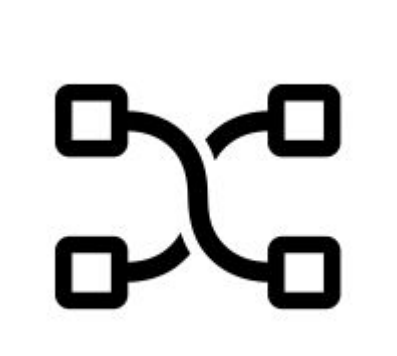

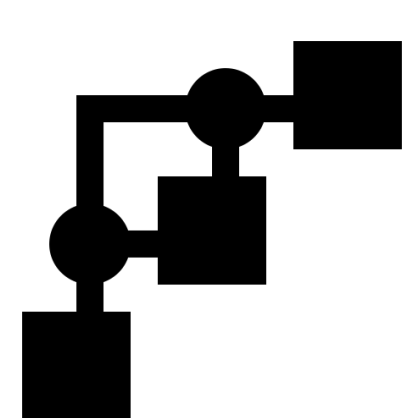

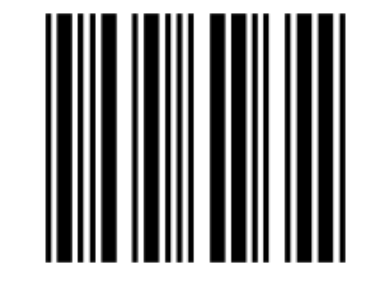

**Guidelines or checklists Models or schemas Terminology artefacts, ontology**

*Ex: the GSC checklist Ex: ISA model Ex: The Gene Ontology*

#### **Identifier schemata**

<https://fairsharing.org>

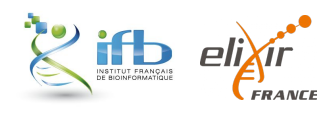

#### The Minimum information standard initiative

- A set of **guidelines** for [reporting](https://en.wikipedia.org/wiki/Data_reporting) [data](https://en.wikipedia.org/wiki/Data) derived by relevant methods in biosciences.
- Example : the **Minimum Information About a Microarray Experiment (MIAME)**

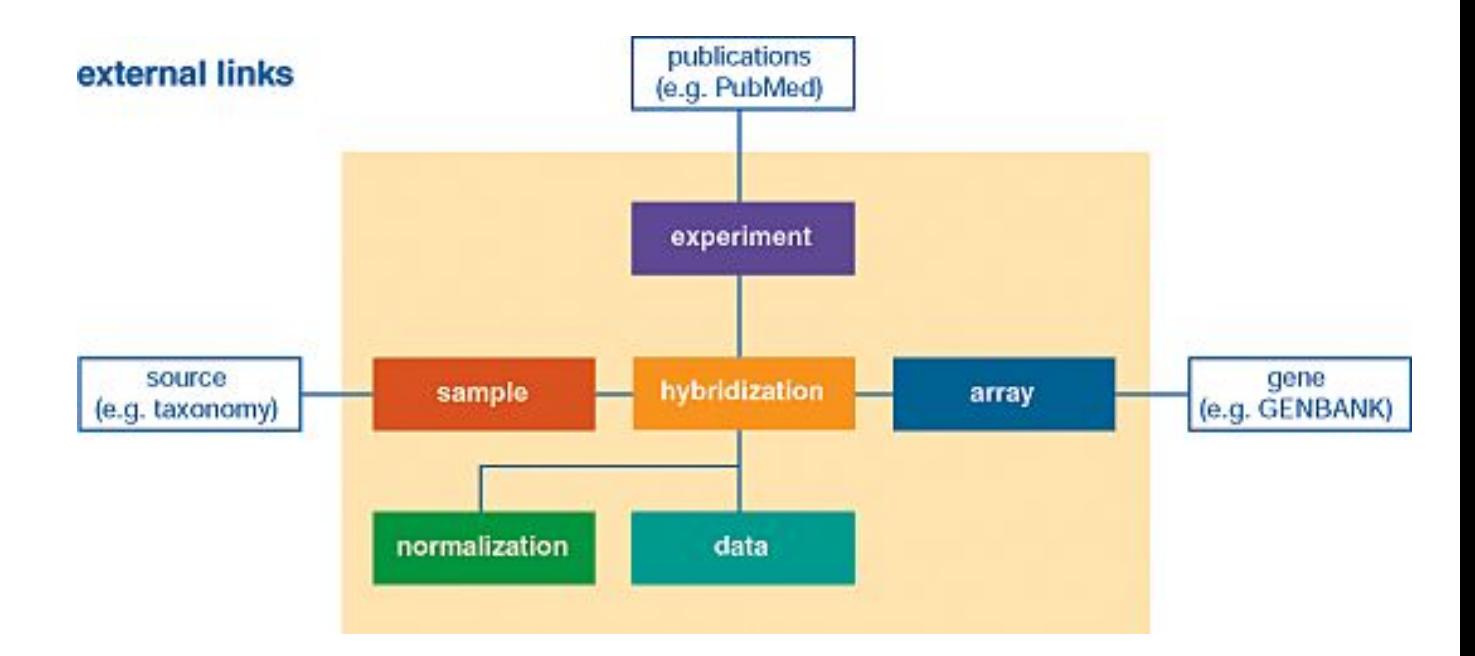

A schematic representation of six components of a microarray experiment.

[https://en.wikipedia.org/wiki/Minimum\\_information\\_standard](https://en.wikipedia.org/wiki/Minimum_information_standard)

[10.1038/ng1201-365](https://doi.org/10.1038%2Fng1201-365)

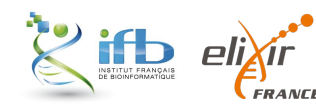

## Example 2: GEO (Gene Expression Omnibus) data & metadata

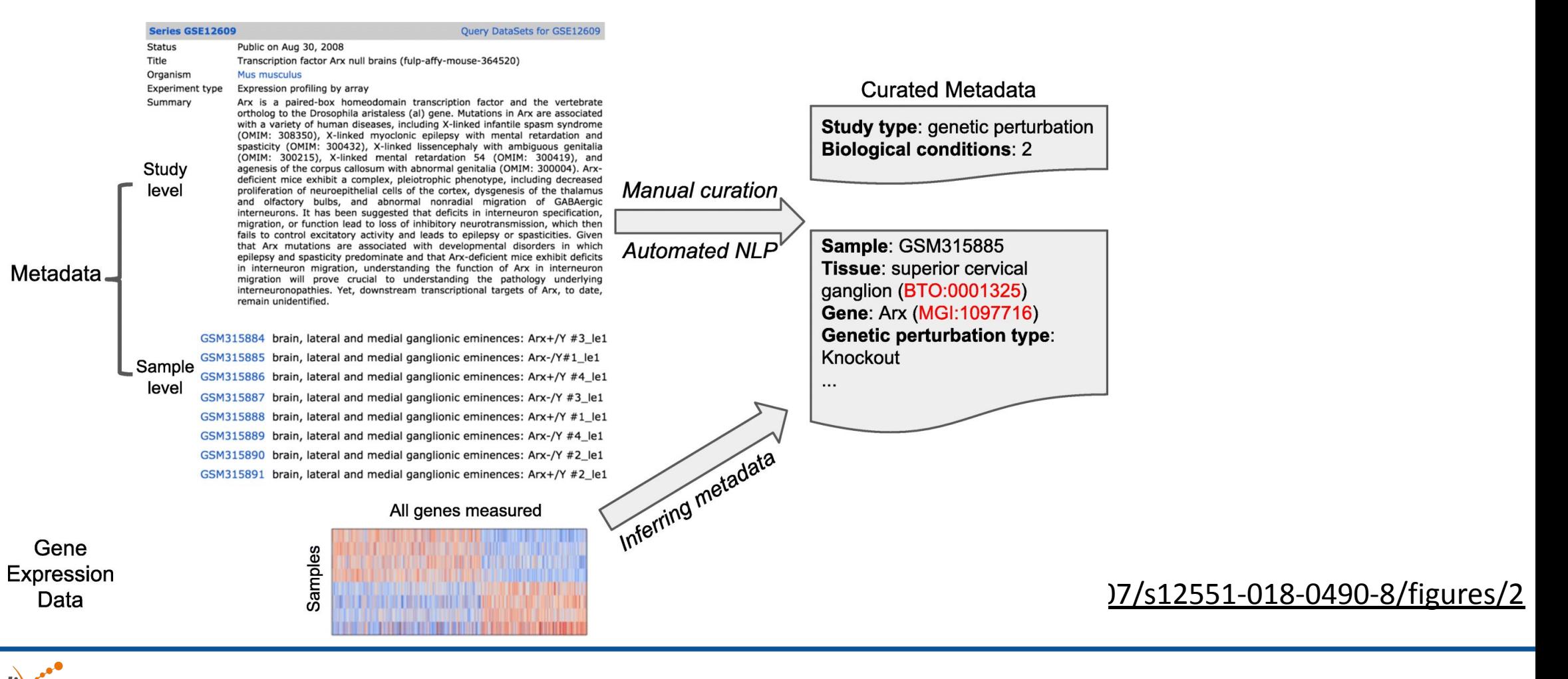

# Example 3: The ProteomeXChange initiative

- **• An international consortium**  devoted to mass spectrometry (MS)-based proteomics data
- Overall objective: provide a common framework and infrastructure for the **cooperation of proteomics resources** by **defining and implementing consistent, harmonized, user-friendly data deposition** and **exchange procedures** among the members

**Figure 1.** Schematic representation of the ProteomeXchange data workflow. Reanalysis of datasets

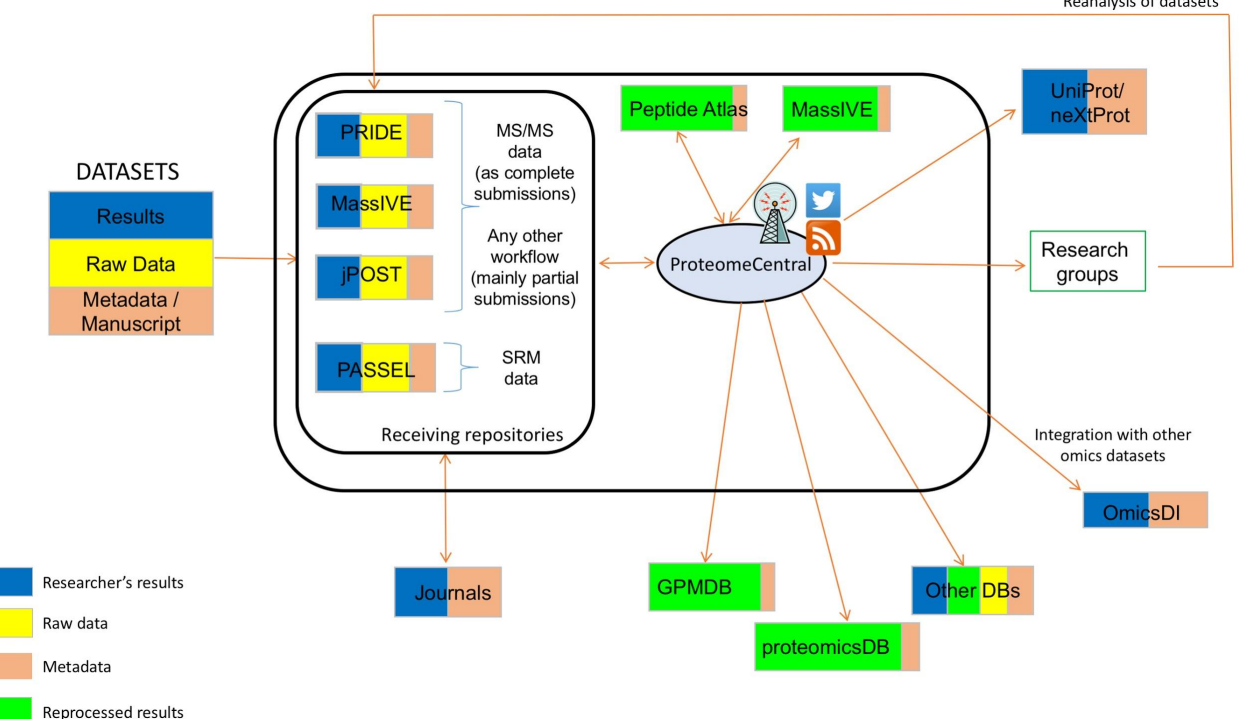

Source: **The ProteomeXchange consortium in 2017: supporting the cultural change in proteomics public data deposition** *Nucleic Acids Res*, Volume 45, Issue D1, January 2017, Pages D1100–D1106, <https://doi.org/10.1093/nar/gkw936>

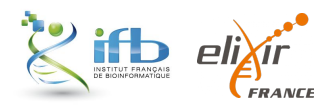

#### Summary statistics about standards

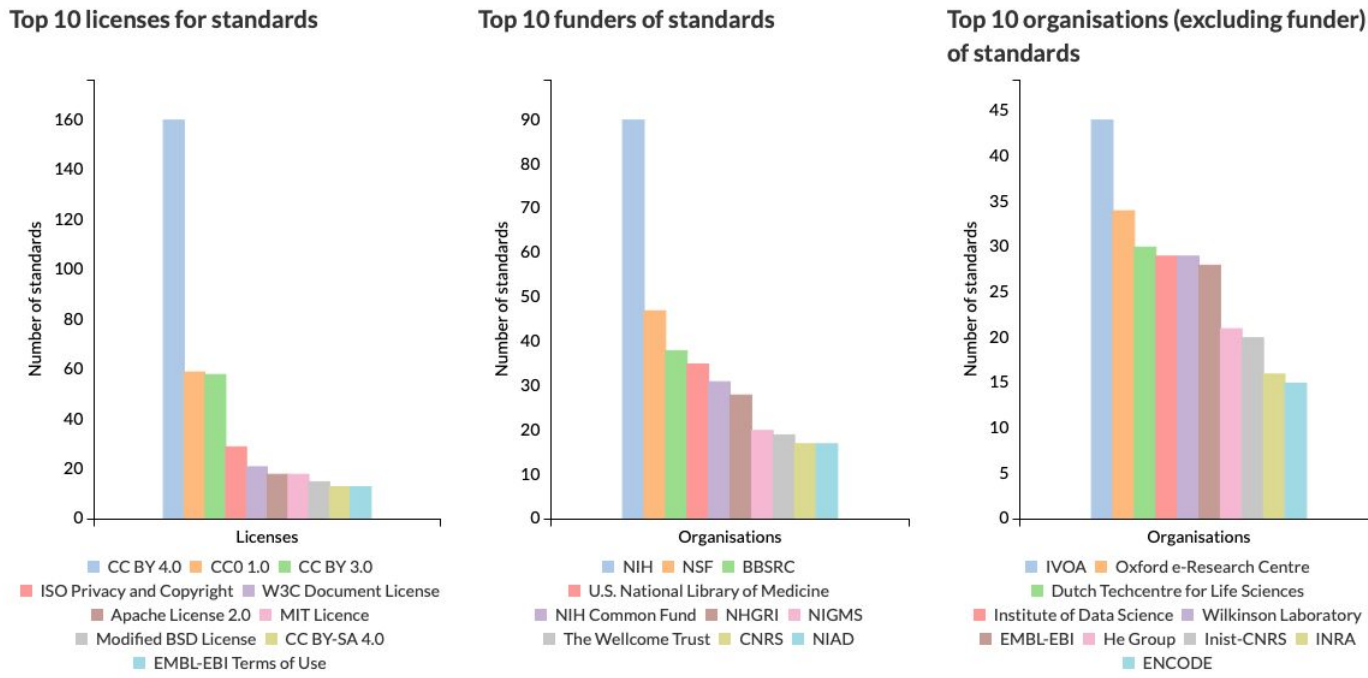

#### of standards Organisations IVOA Oxford e-Research Centre Dutch Techcentre for Life Sciences Institute of Data Science III Wilkinson Laboratory EMBL-EBI He Group II Inist-CNRS INRA ENCODE

#### <https://fairsharing.org/summary-statistics/?collection=standards>

The CC by 4.0 licence is the most adopted

US and UK National institutes are the most important funders

Worldwide Research Organisations produce standards

42

# ENA proposes 3 types of submission

- Be careful: it is not possible to submit all objects using the 3 submission types
- IFB is currently being developing **brokering services to simplify submission to ENA**

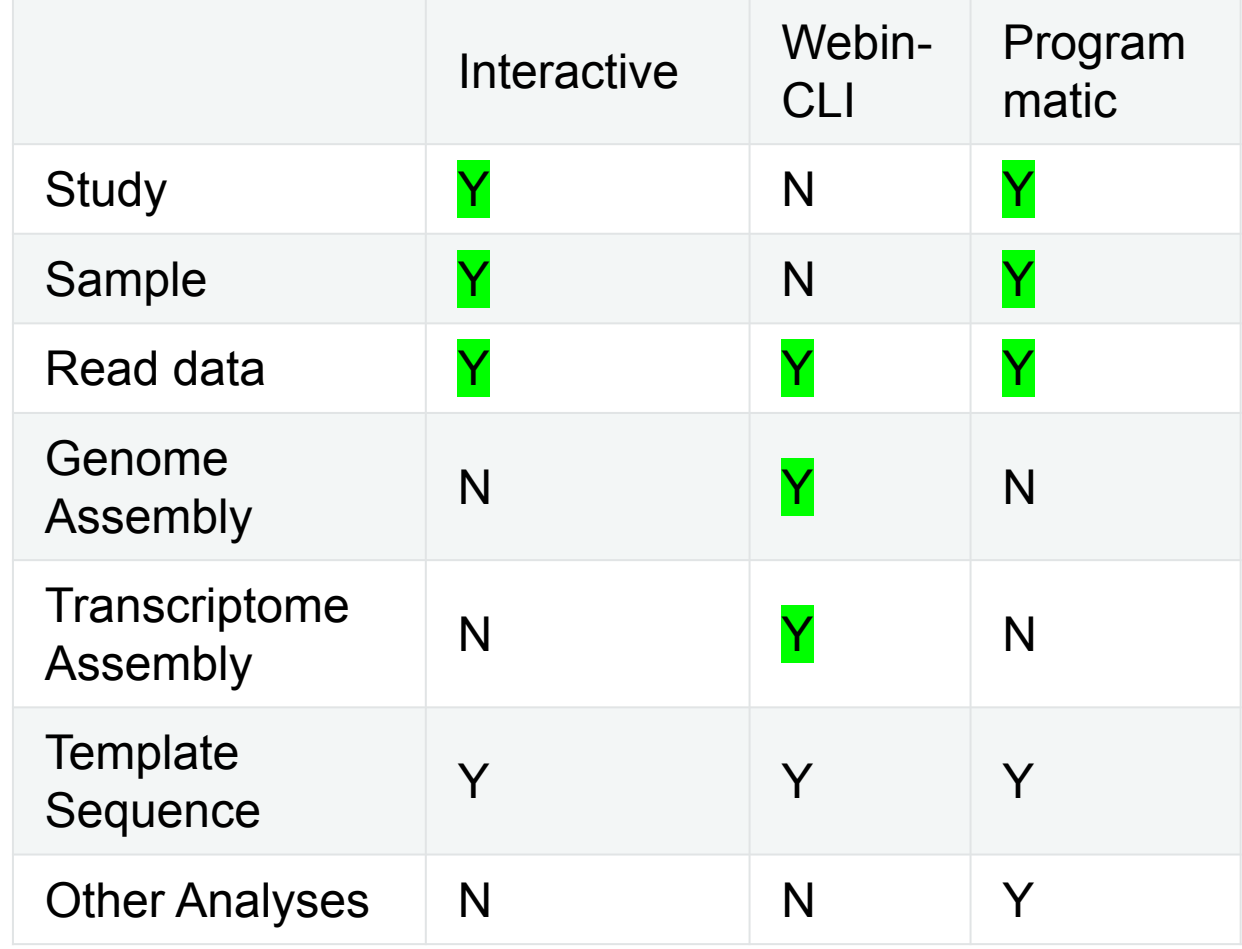

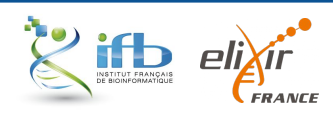

### An ENA submission step by step

#### 1. Register a **submission account**

<https://www.ebi.ac.uk/ena/submit/sra/#home>

2. Register a **Study** (~a Project)

either *Interactively* or *Programmatically*

*Using either test or production service:*  <https://wwwdev.ebi.ac.uk/ena/submit/sra> *or*  <https://www.ebi.ac.uk/ena/submit/sra>

3. Choose a **Checklist**

<https://www.ebi.ac.uk/ena/browser/checklists>

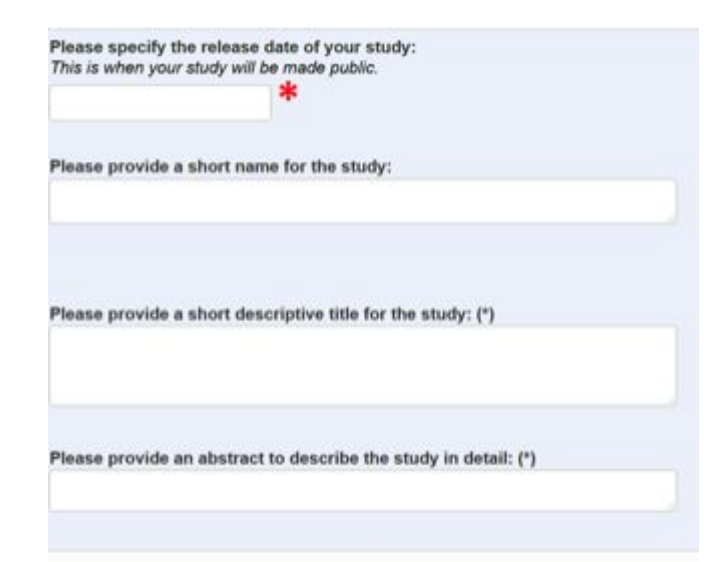

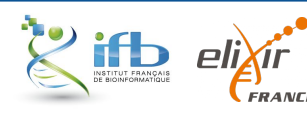

### An ENA submission step by step

4. Register **samples** using the chosen Checklist and taxonomy either *Interactively* or *Programmatically*

*Using either test or production service*

5. Register **experiments** and submit **raw data files** using the **run** object either *Interactively* or *Programmatically* or *with the Webin-CLI application*

*the run object includes the raw data filename and checksum code*

6. Optionally describe **analyses** (assemblies, annotations,... not discussed in this training session)

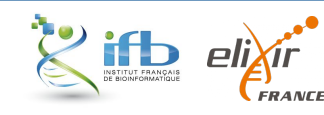

### Formats for an ENA submission

#### **Metadata**

- **• Tabular** (Spreadsheats) files for the interactive mode
- **• XML** files for the programmatic mode

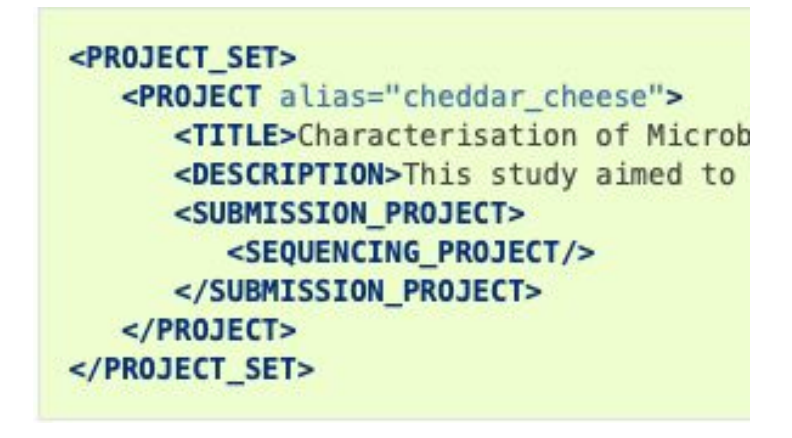

#### **Data**

- **• Raw files:** standards formats like bam, cram, fastq, see [https://ena-docs.readthedocs.io/en/latest/](https://ena-docs.readthedocs.io/en/latest/submit/fileprep/reads.html) [submit/fileprep/reads.html](https://ena-docs.readthedocs.io/en/latest/submit/fileprep/reads.html)
- **• Analysis files**
	- Assemblies: fasta file + manifest file + AGP file
	- Annotations: standards formats like bed or gff, see

[https://ena-docs.readthedocs.io/en/lat](https://ena-docs.readthedocs.io/en/latest/submit/analyses.html) [est/submit/analyses.html](https://ena-docs.readthedocs.io/en/latest/submit/analyses.html)

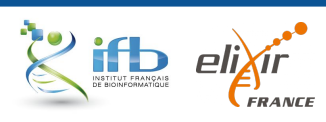

# An ENA submission produce accession **numbers**

#### ENA project citation:

*"the data for this study have been deposited in the European Nucleotide Archive (ENA) at EMBL-EBI under accession number PRJEBxxxx [\(https://www.ebi.ac.uk/ena/brows](https://www.ebi.ac.uk/ena/browser/view/PRJEBxxxx) [er/view/PRJEBxxxx](https://www.ebi.ac.uk/ena/browser/view/PRJEBxxxx) )."*

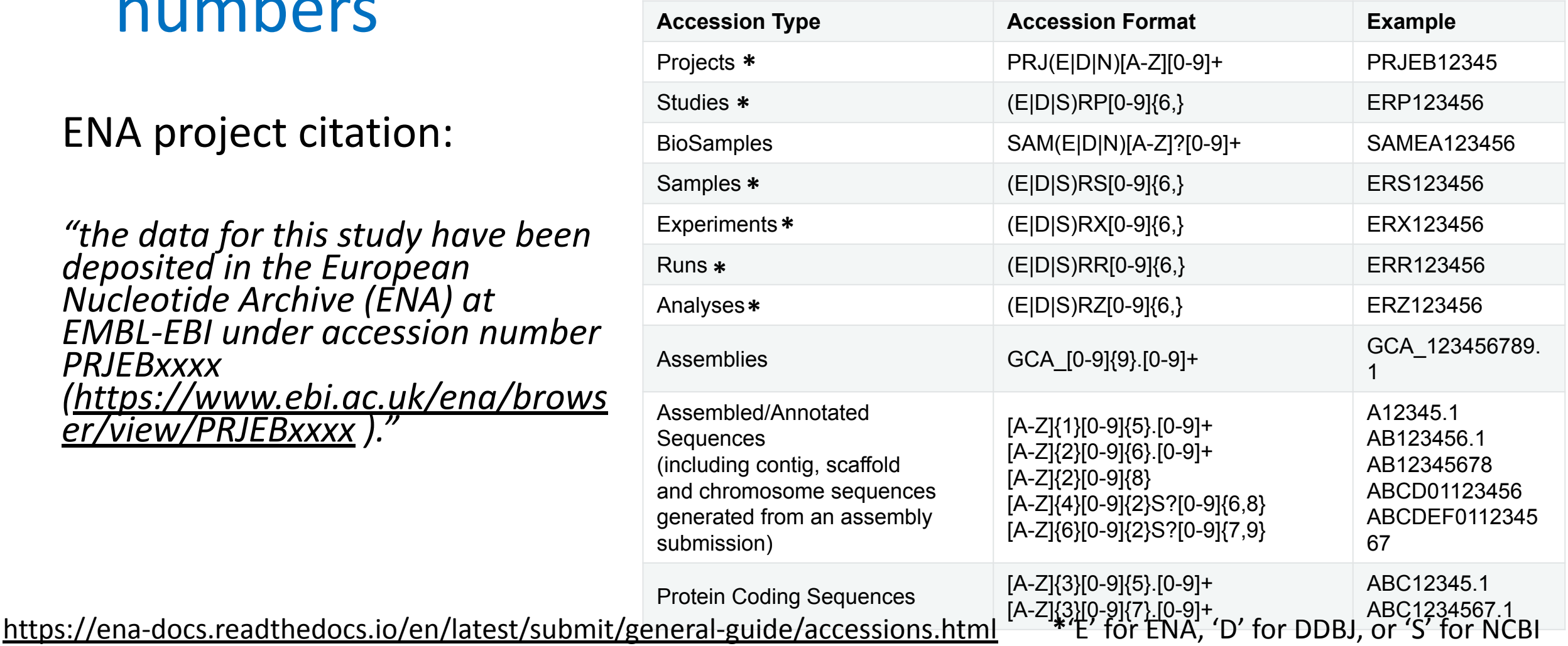

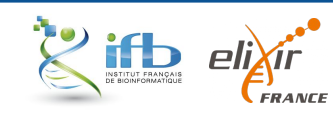